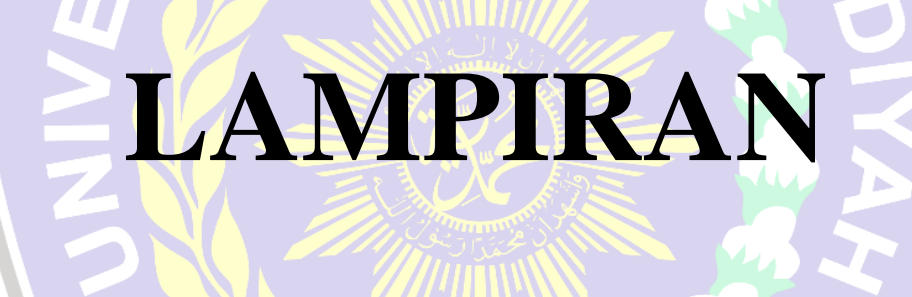

AONOROGO

AS MUHA

### **KOESIONER PENELITIAN**

# **''PENGARUH KUALITAS LAYANAN, SUASANA** *WIFI CORNER***, DAN**  *CUSTOMER VALUE* **TERHADAP KEPUASAN PELANGGAN** *WIFI CORNER***'' (Studi kasus pada pelanggan** *wifi corner* **Kab, Ponorogo)**

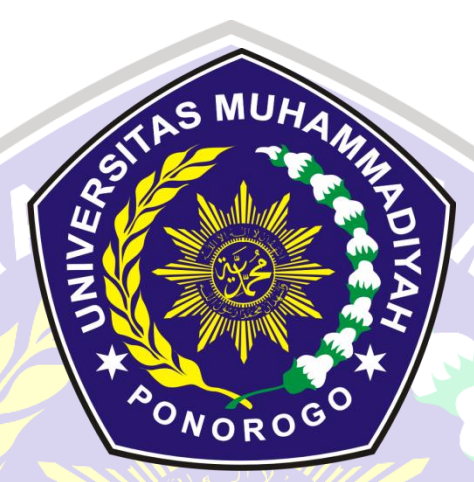

Oleh:

Muhammad Bedik Mirfauzi

13413278

**FAKULTAS EKONOMI MANAJEMEN**

**UNIVERSITAS MUHAMMADIYAH PONOROGO**

#### KUESIONER PENELITIAN

Kepada Pelanggan *Wifi Corner* yang Terhormat.

Nama : Muhammad Bedik Mirfauzi

Nim : 13413278

Mahasiwa semester akhir Universitas Muhammadiyah Ponorogo

Fakultas : Ekonomi

Program Studi : Manajemen

Sedang menyelesaikan skripsi dengan judul :

''PENGARUH KUALITAS LAYANAN, SUASANA *WIFI CORNER*, DAN *CUSTOMER VALUE* TERHADAP KEPUASAN PELANGGAN *WIFI CORNER*'' (Studi kasus pada pelanggan *wifi corner* Kab, Ponorogo)

**"**Untuk itu mohon kesediaan Bapak membantu saya dengan mengisi kuesioner yang saya sediakan terlampir, jawaban kuesioner Bapak semata-mata untuk kepentingan ilmiah dan bersifat rahasia. Untuk itu sebelum dan sesudah saya menghaturkan banyak terimakasih.

### A. METODE/CARA PENGISIAN KUESIONER

Mohon memilih salah satu jawaban yang tersedia dengan memberikan tanda centang ( $\sqrt{}$ ) pada kotak yang sudah tersedia.

### B. IDENTITAS RESPONDEN

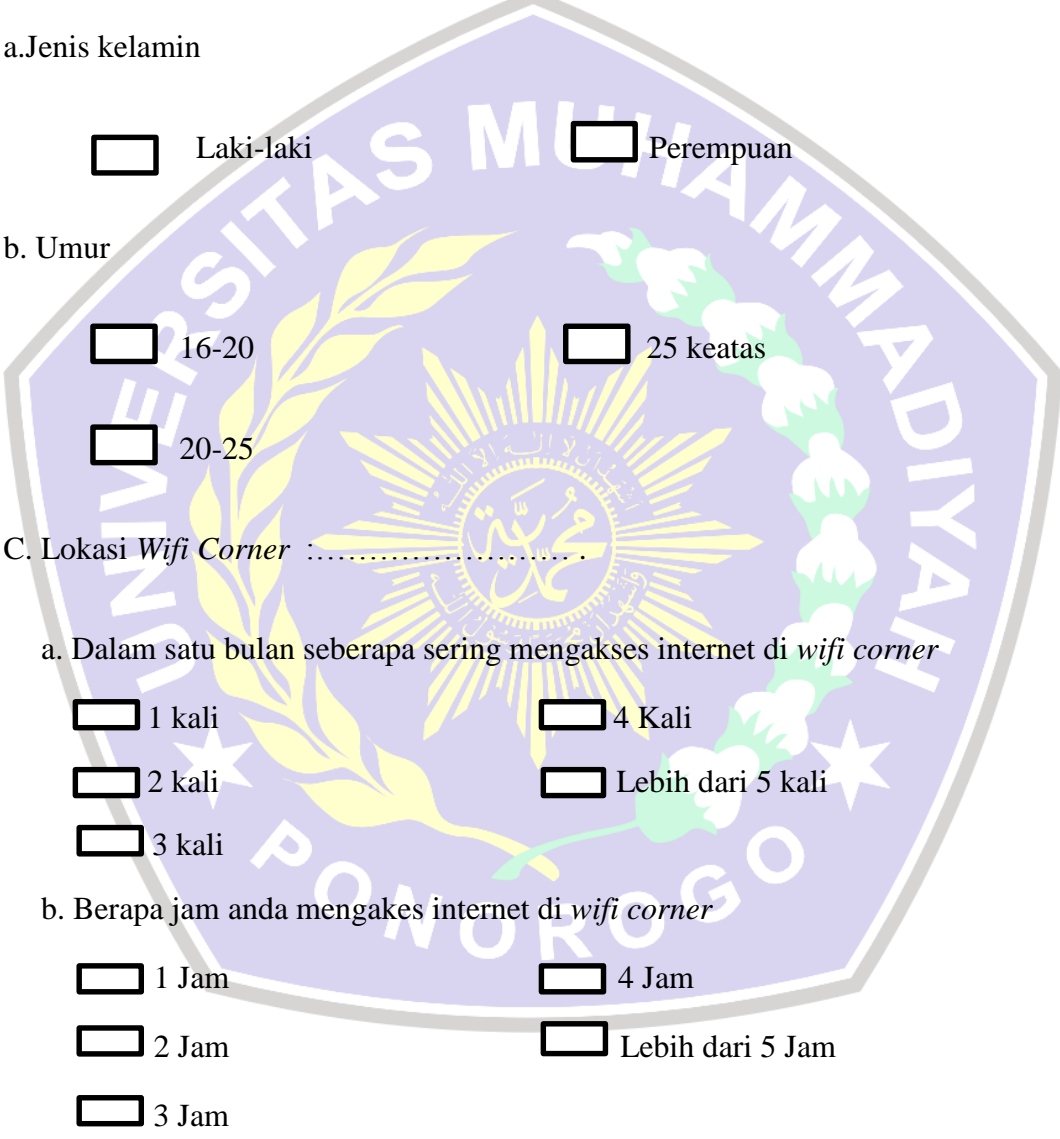

### D. KUALITAS LAYANAN

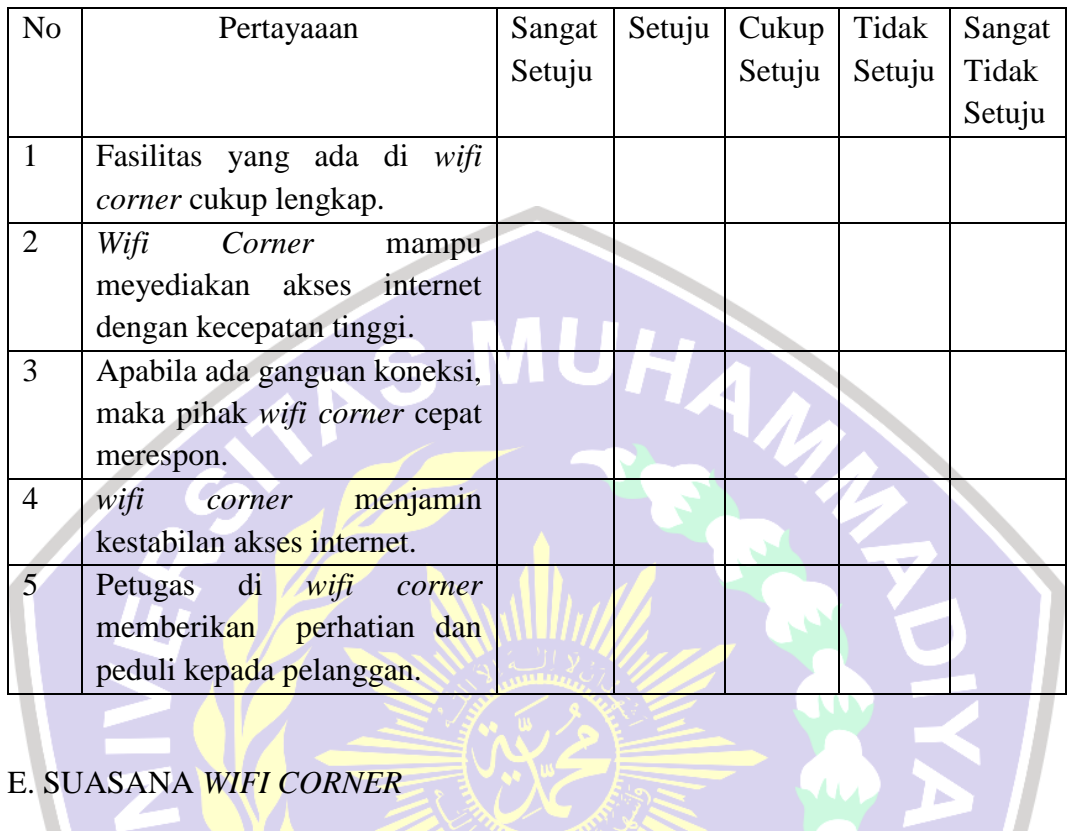

### E. SUASANA *WIFI CORNER*

 $\sim$   $\sim$   $\sim$ 

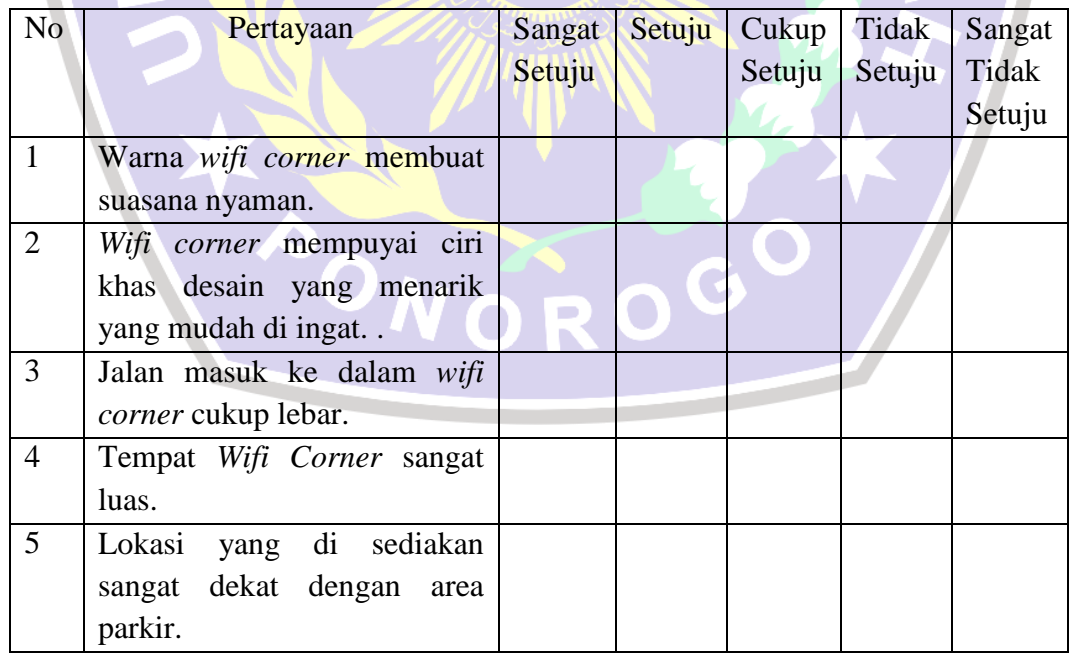

### F*.CUSTOMER VALUE*

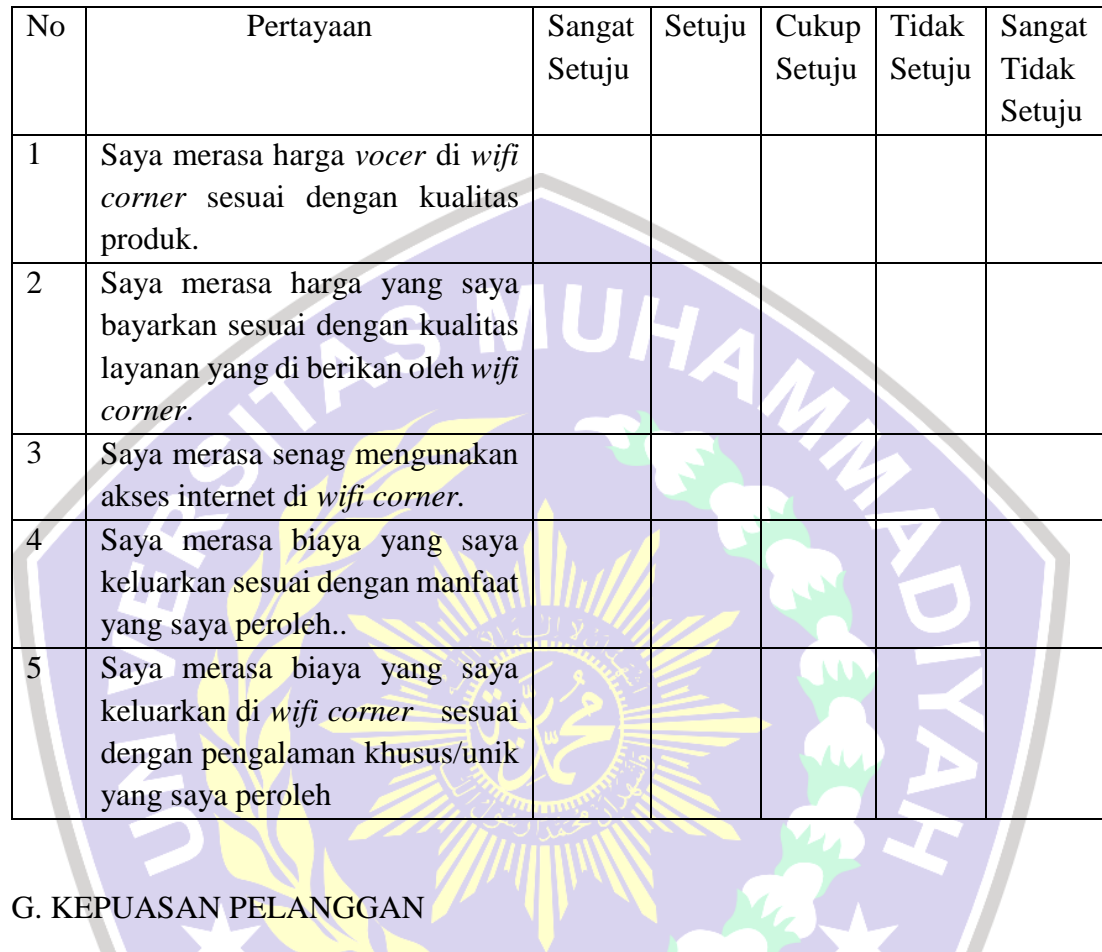

## G. KEPUASAN PELANGGAN

**The Contract of Street** 

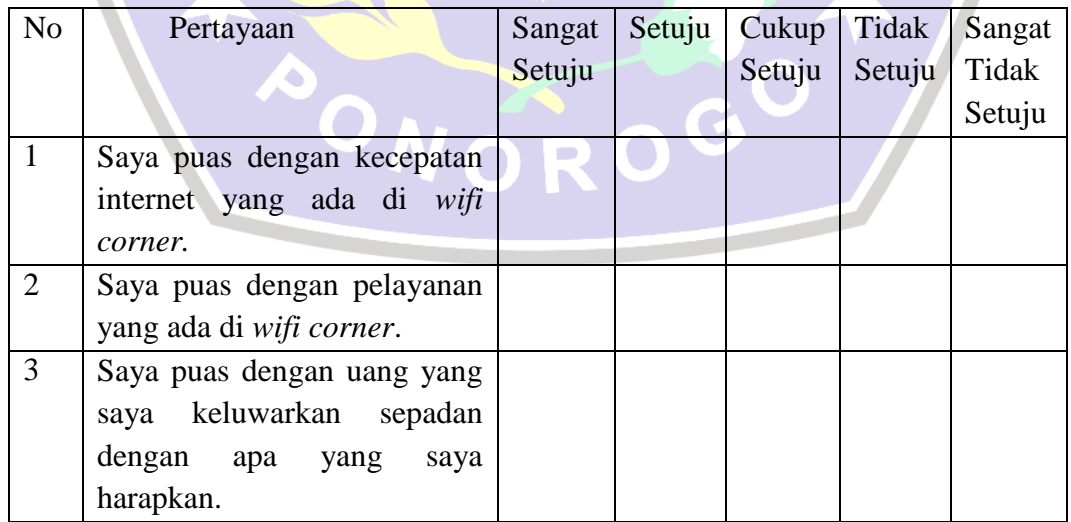

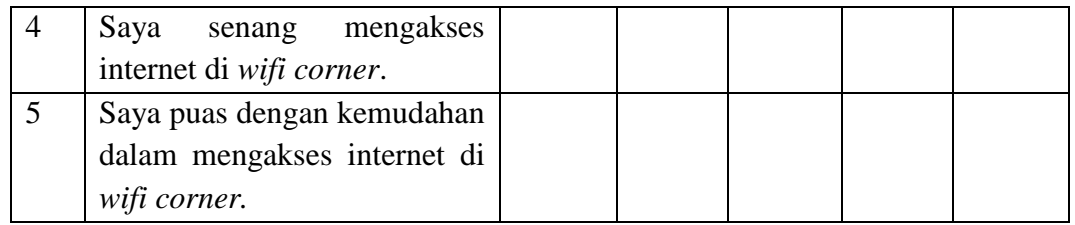

*Terimakasih atas waktu yang Bapak berikan. Semoga dapat bermafaat.*

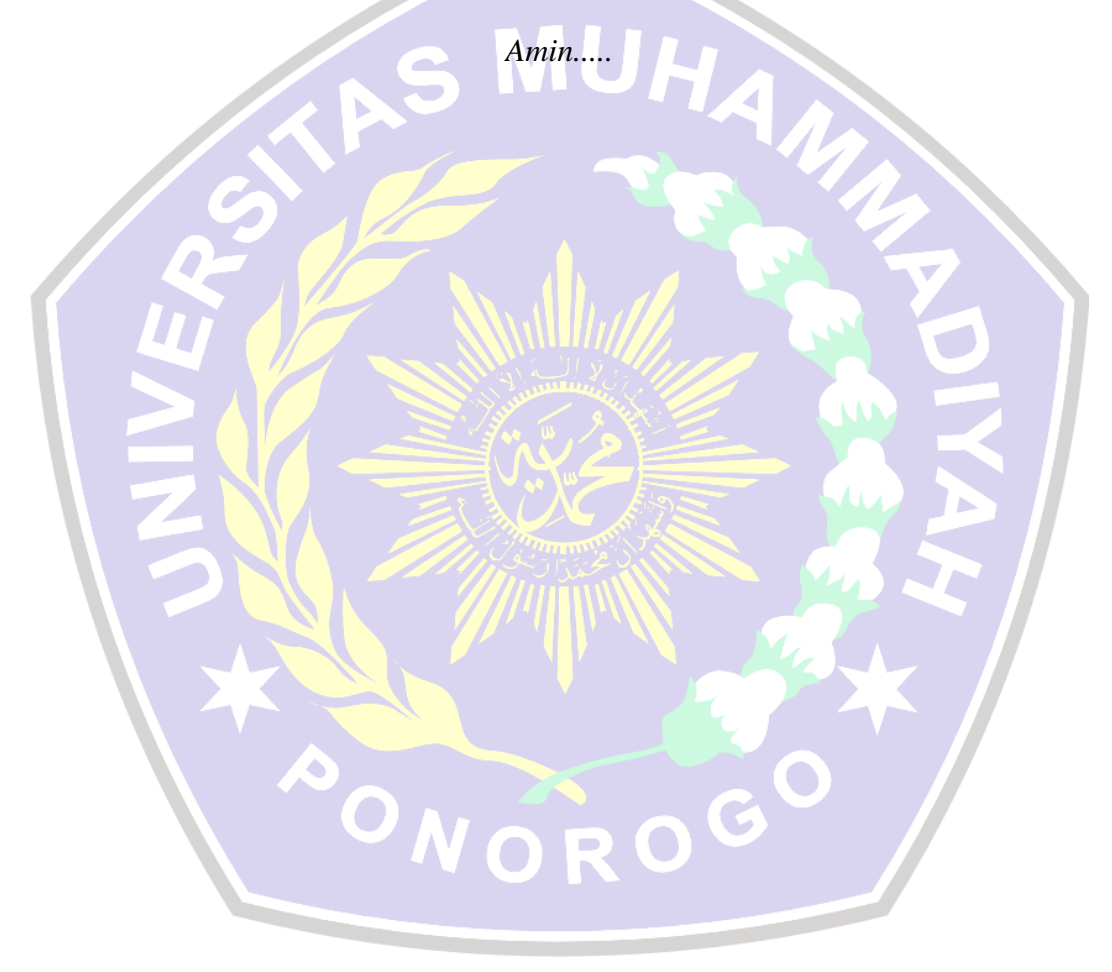

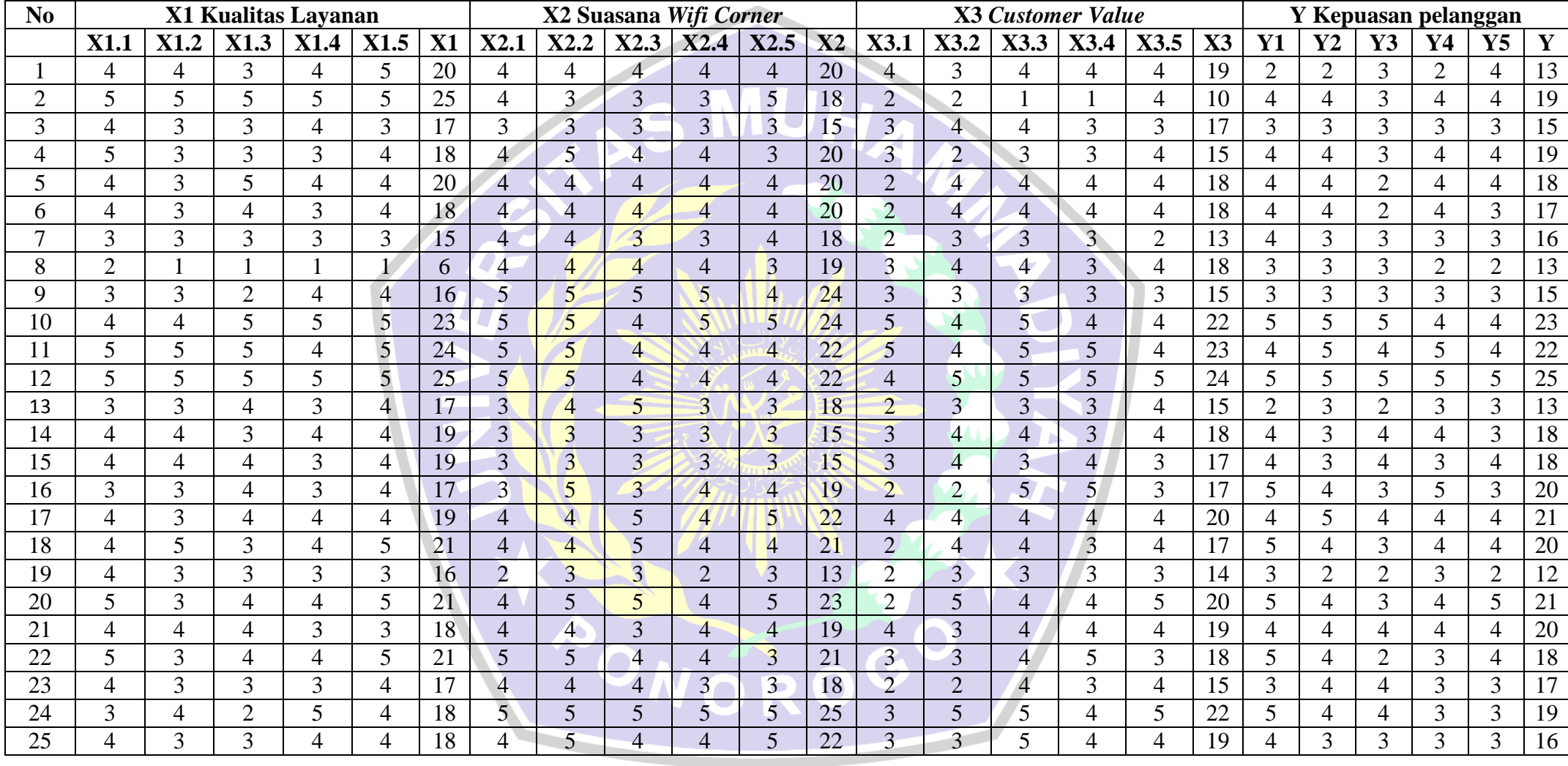

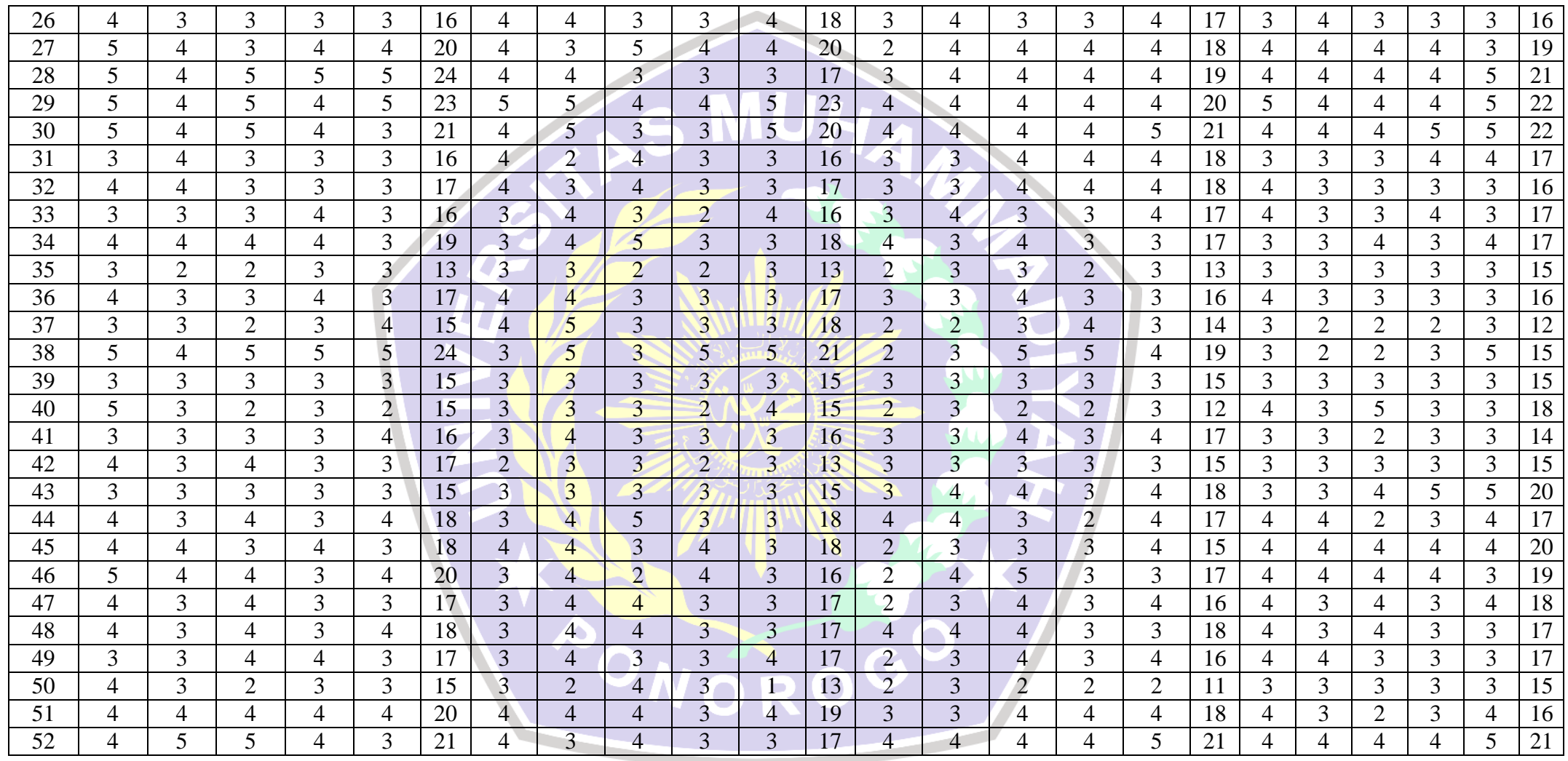

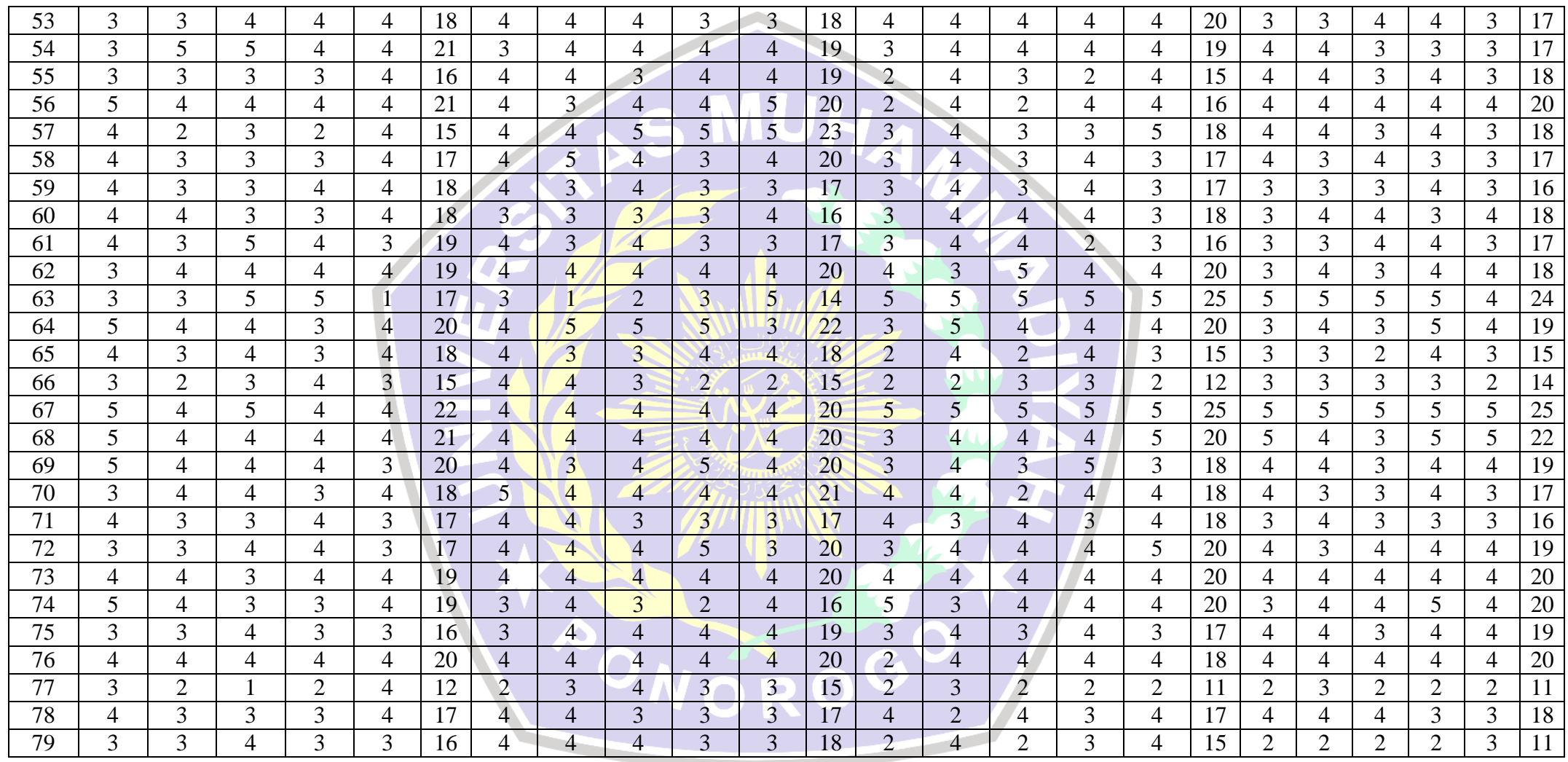

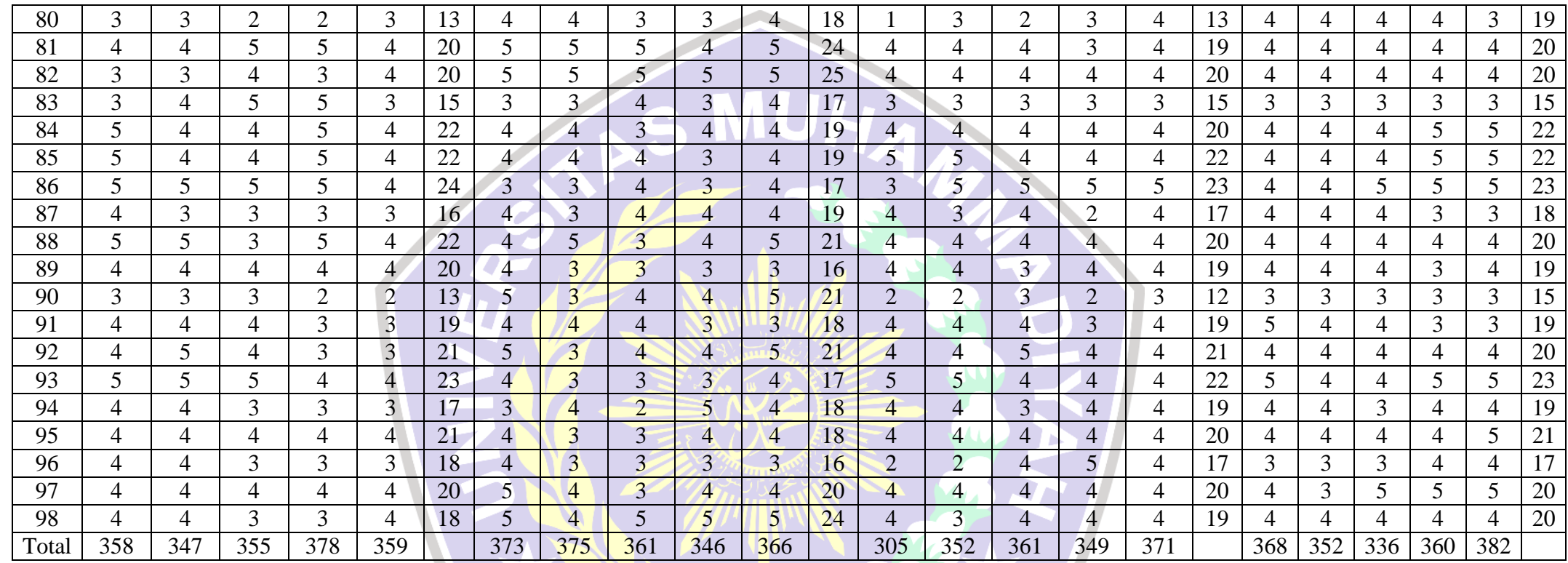

NONOROGO /

```
CORRELATIONS
  /VARIABLES=X1.1 X1.2 X1.3 X1.4 X1.5 X1
  /PRINT=TWOTAIL NOSIG
```
/MISSING=PAIRWISE.

## **Reliability**

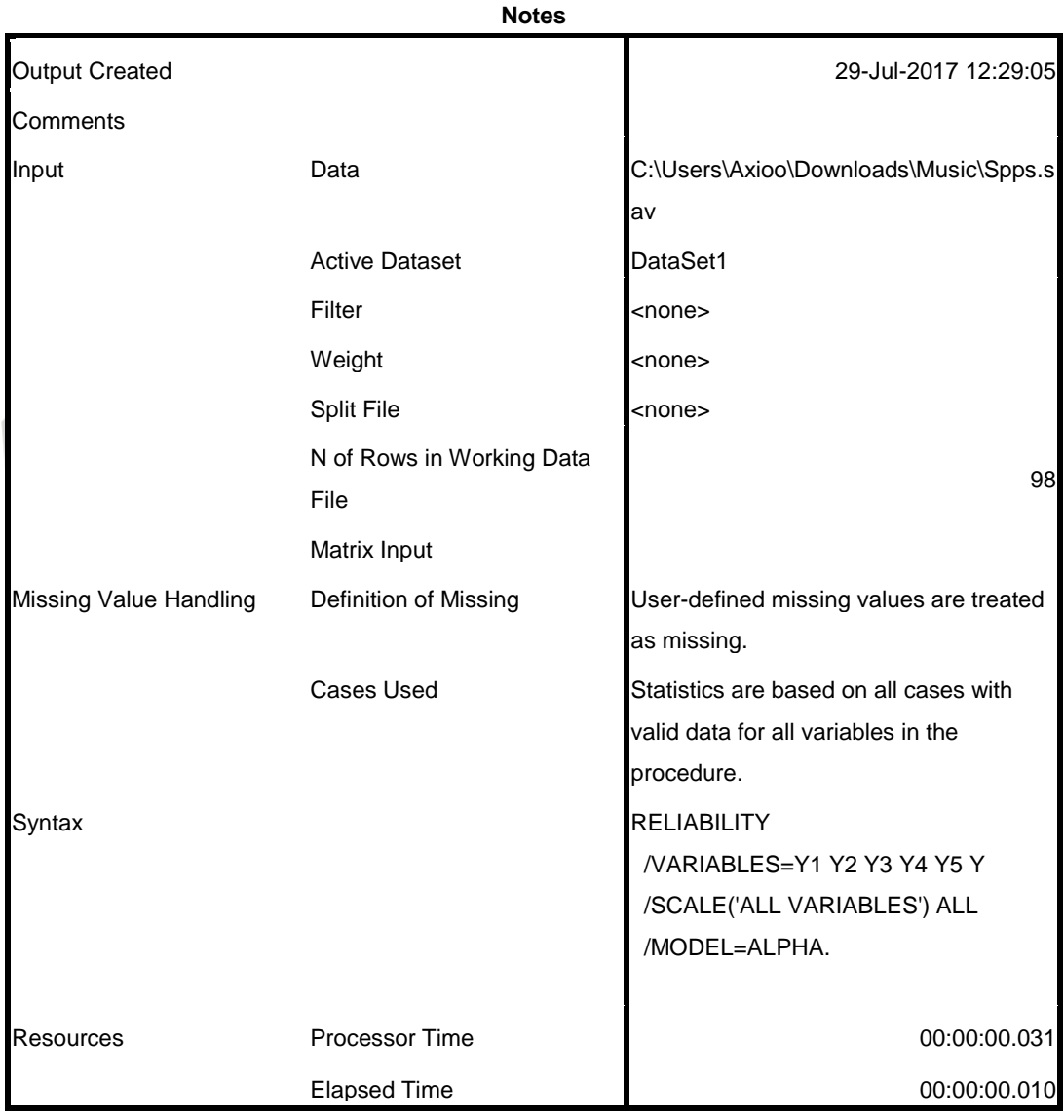

### **Scale: ALL VARIABLES**

#### **Case Processing Summary**

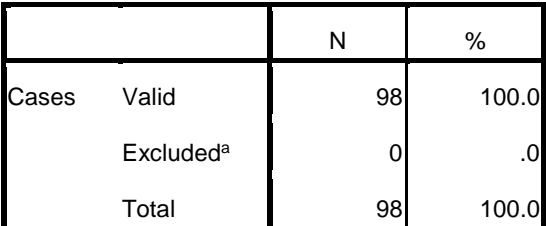

a. Listwise deletion based on all variables in the procedure.

HA

PONOROGO

#### **Reliability Statistics**

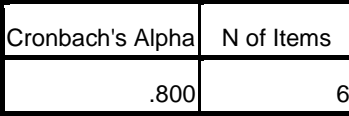

## **Reliability**

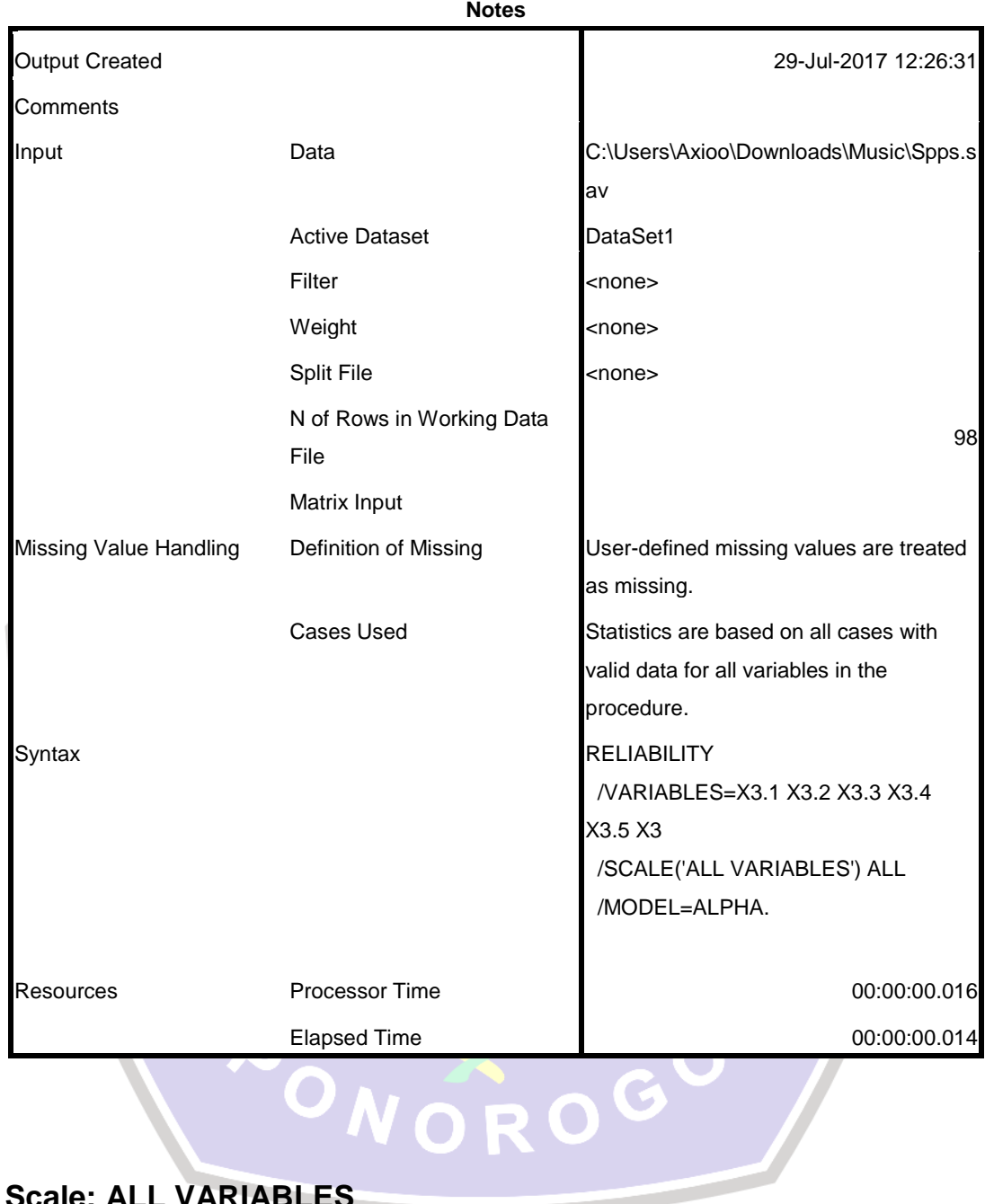

×

**Scale: ALL VARIABLES**

#### **Case Processing Summary**

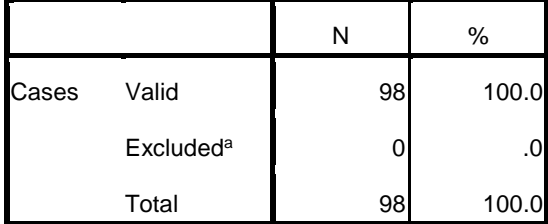

a. Listwise deletion based on all variables in the procedure.

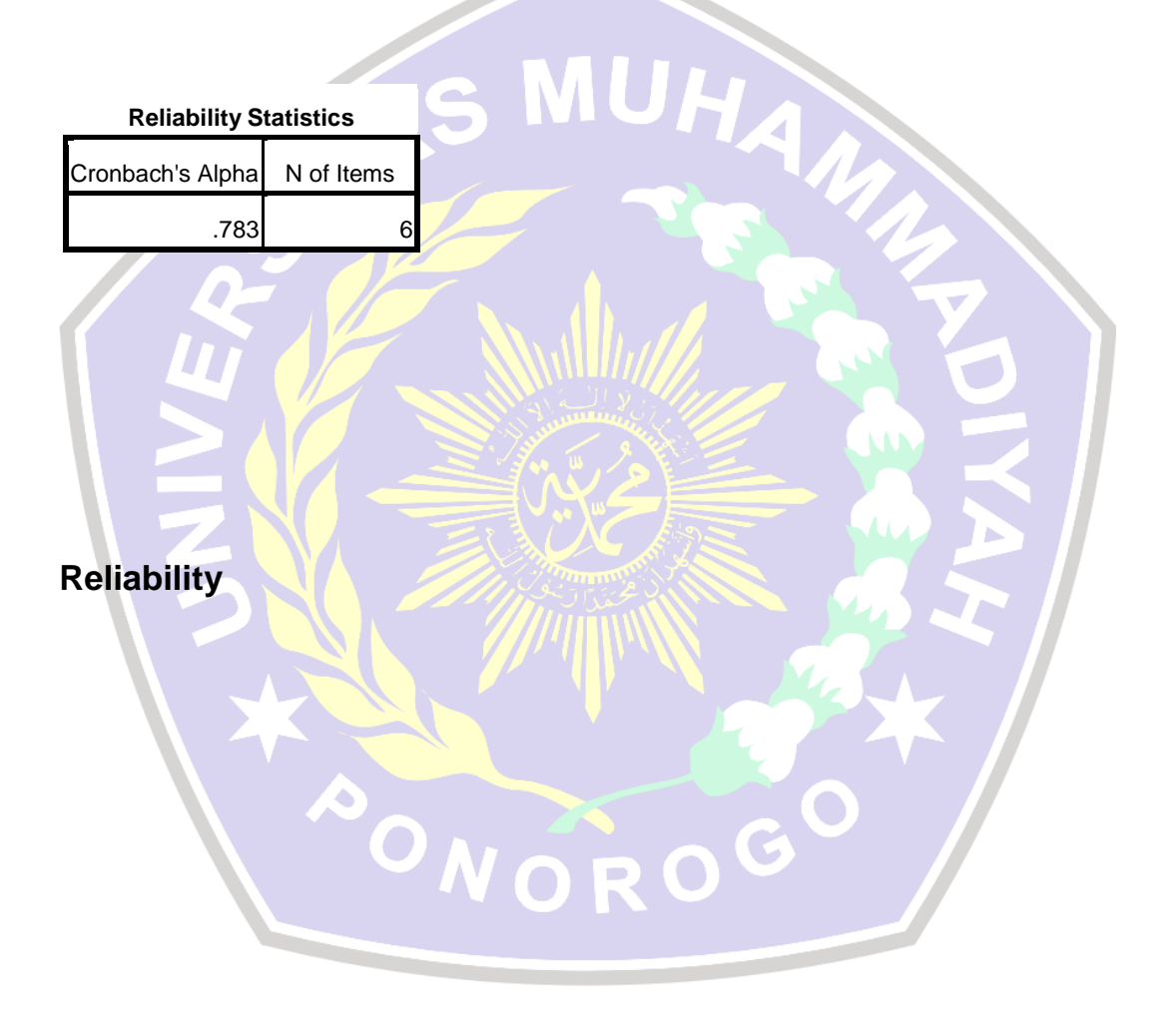

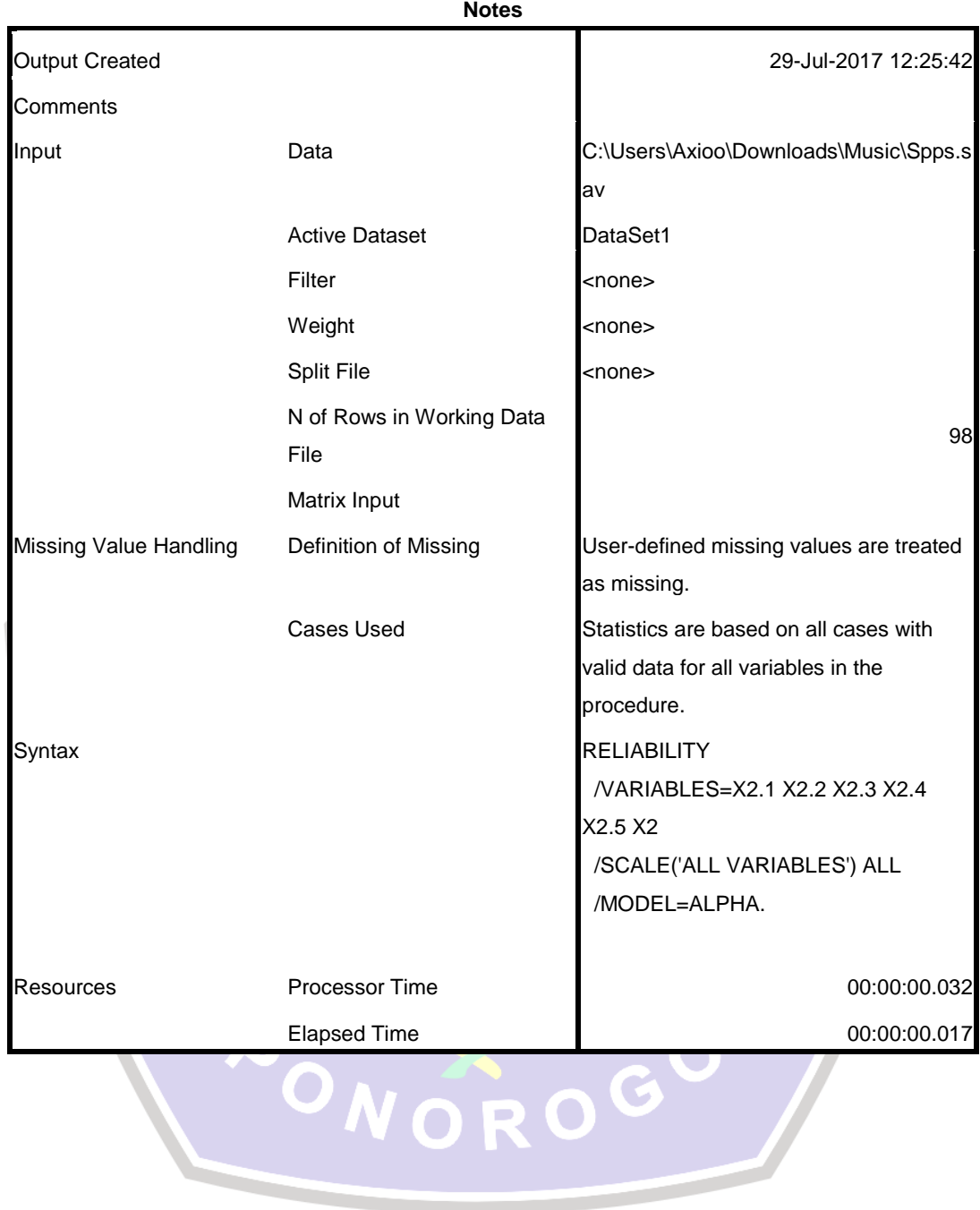

## **Scale: ALL VARIABLES**

#### **Case Processing Summary**

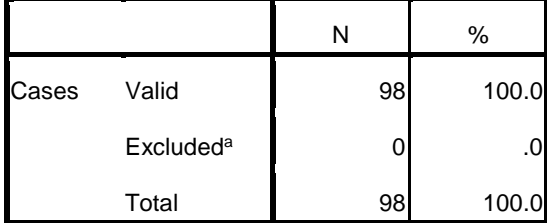

a. Listwise deletion based on all variables in the procedure.

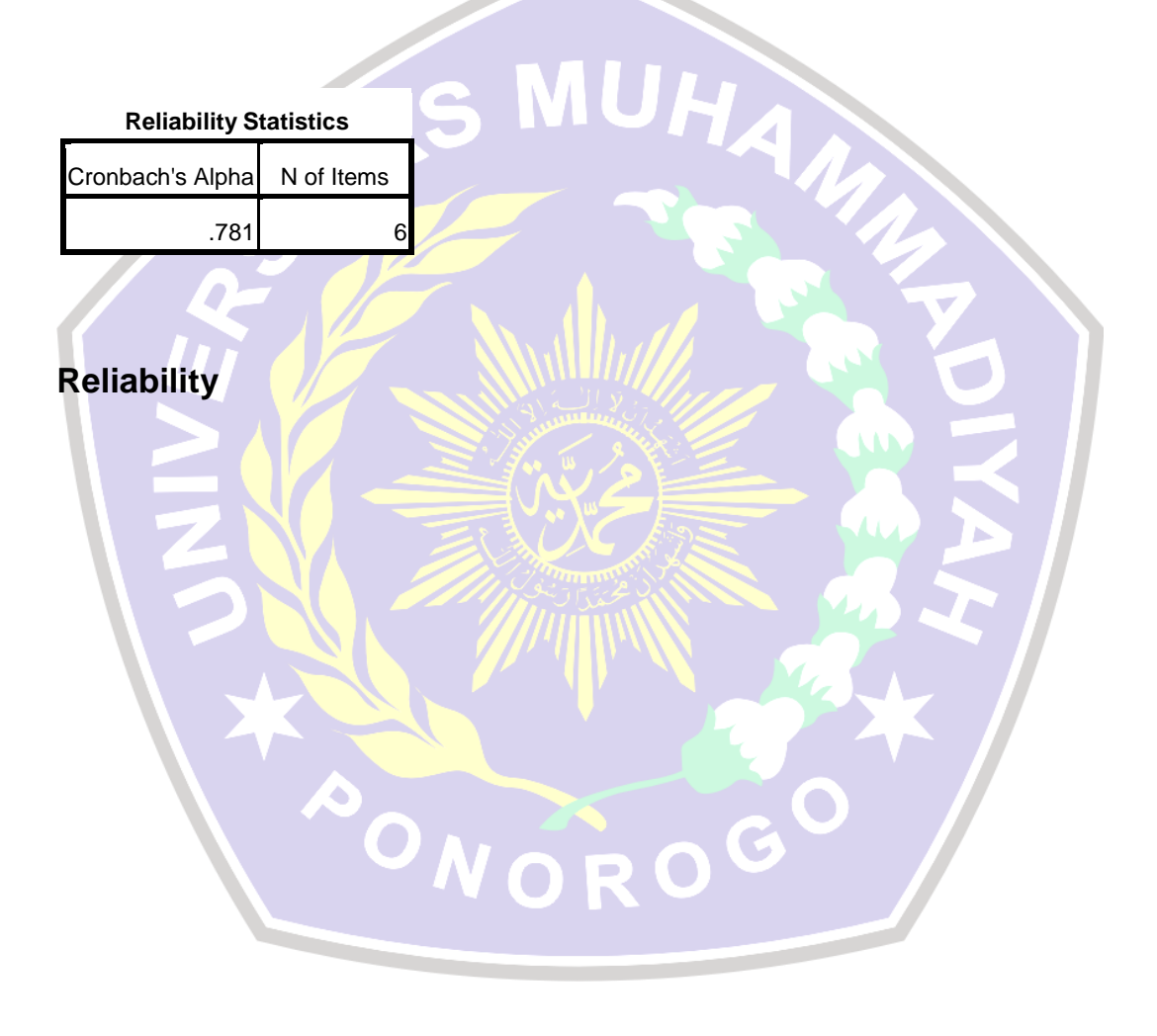

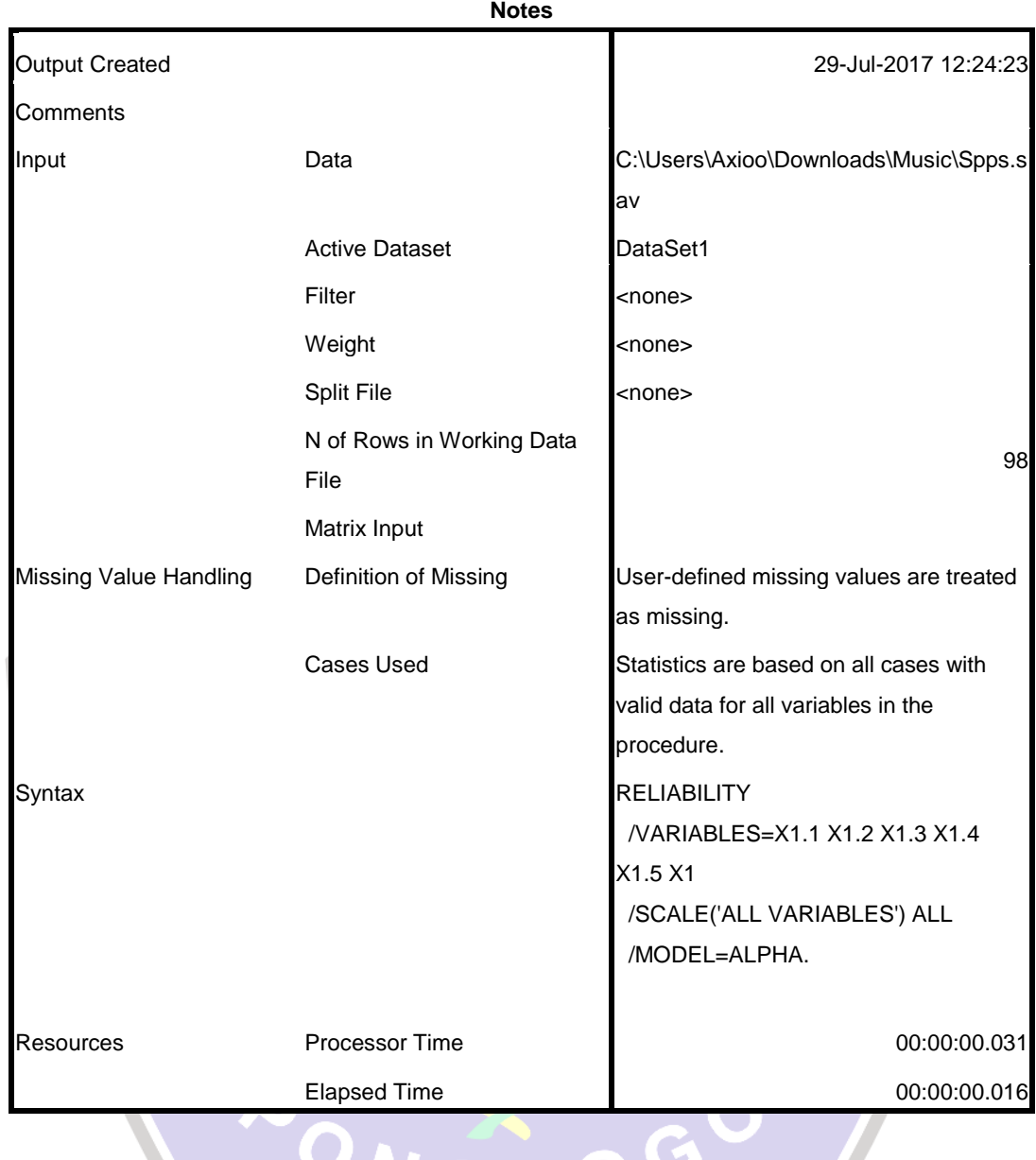

[DataSet1] C:\Users\Axioo\Downloads\Music\Spps.sav

## **Scale: ALL VARIABLES**

#### **Case Processing Summary**

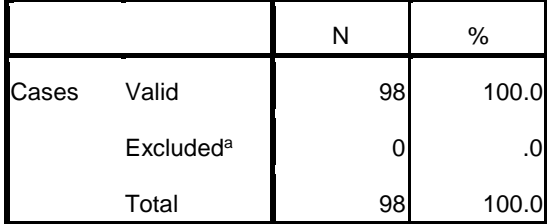

a. Listwise deletion based on all variables in the procedure.

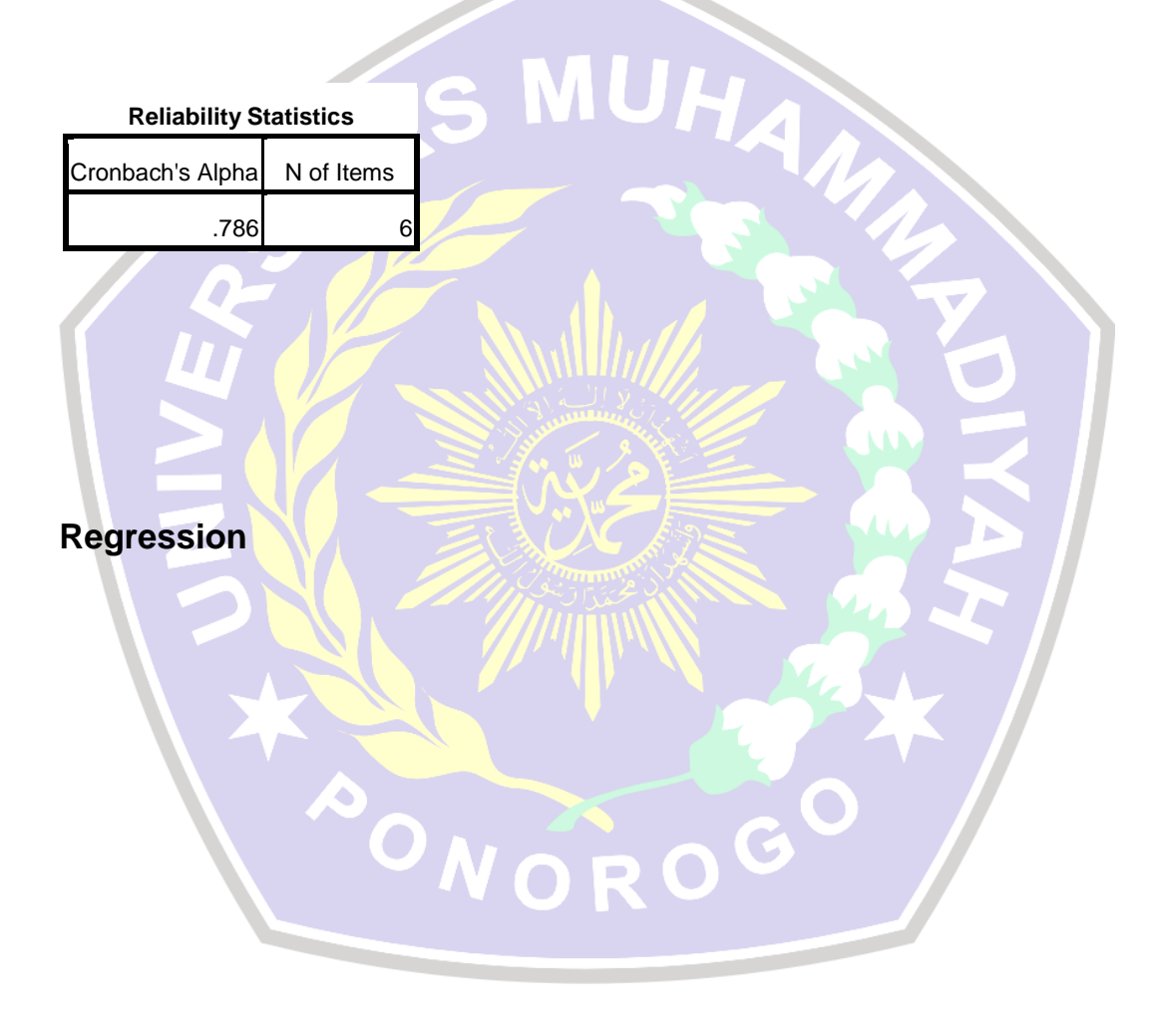

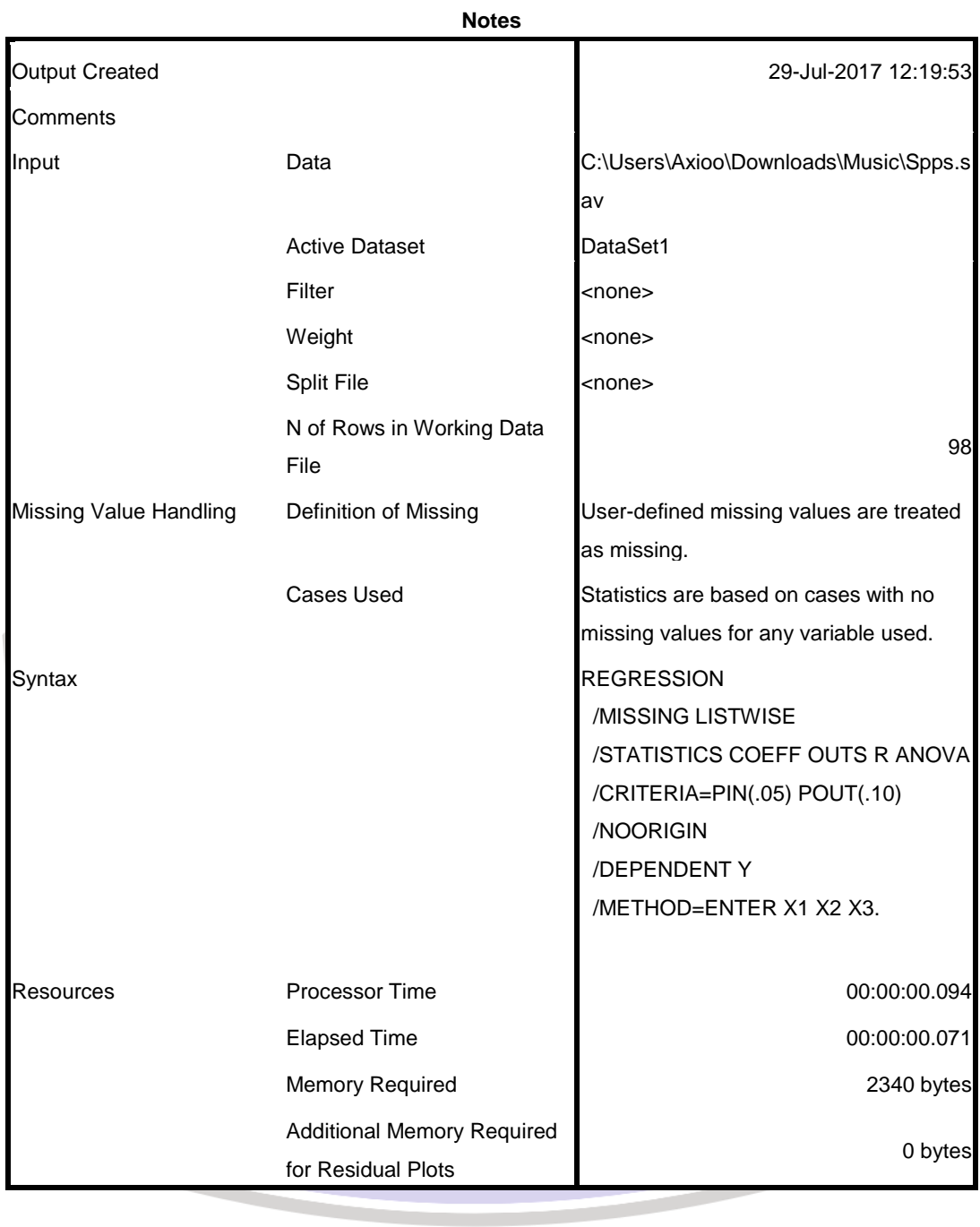

#### **Variables Entered/Removed<sup>b</sup>**

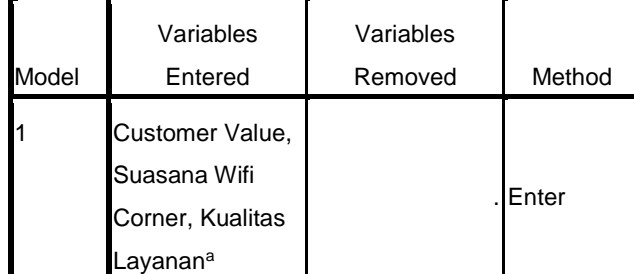

a. All requested variables entered.

b. Dependent Variable: Kepuasan Pelanggan

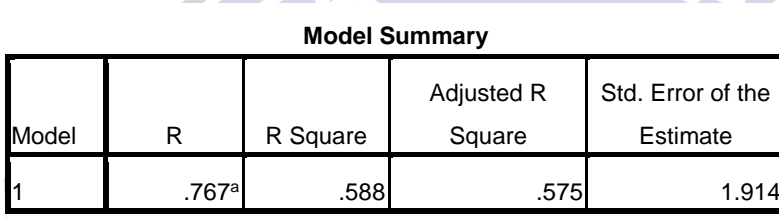

a. Predictors: (Constant), Customer Value, Suasana Wifi Corner,

Kualitas Layanan

#### **ANOVA<sup>b</sup>**

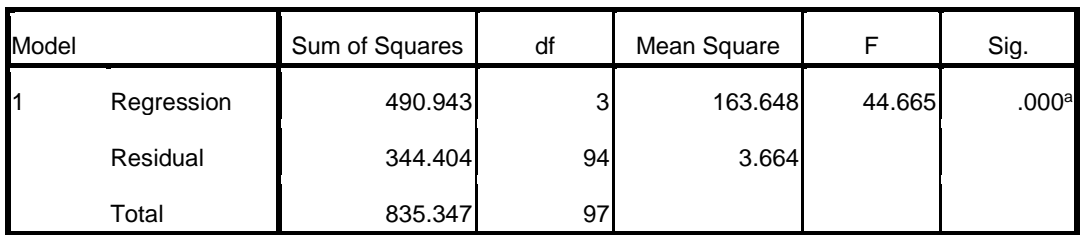

a. Predictors: (Constant), Customer Value, Suasana Wifi Corner, Kualitas Layanan

b. Dependent Variable: Kepuasan Pelanggan

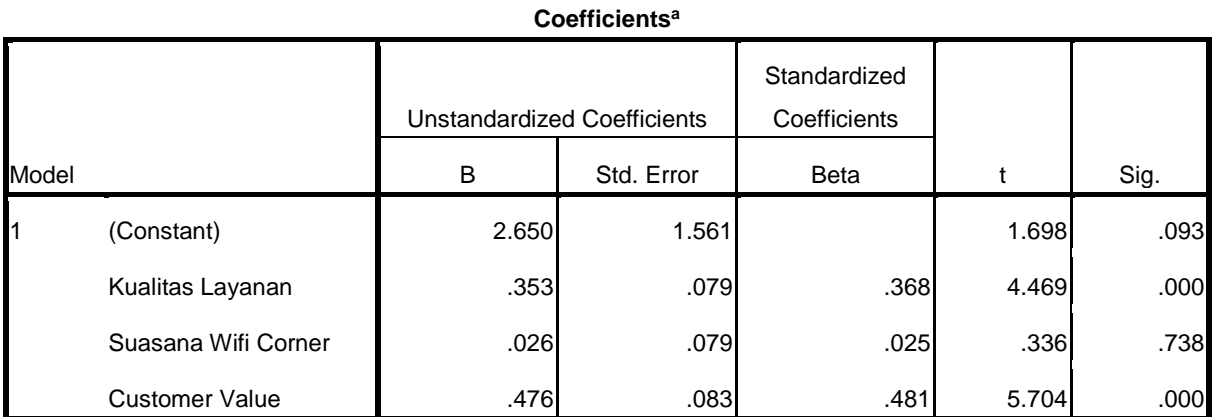

a. Dependent Variable: Kepuasan Pelanggan

## **Correlations**

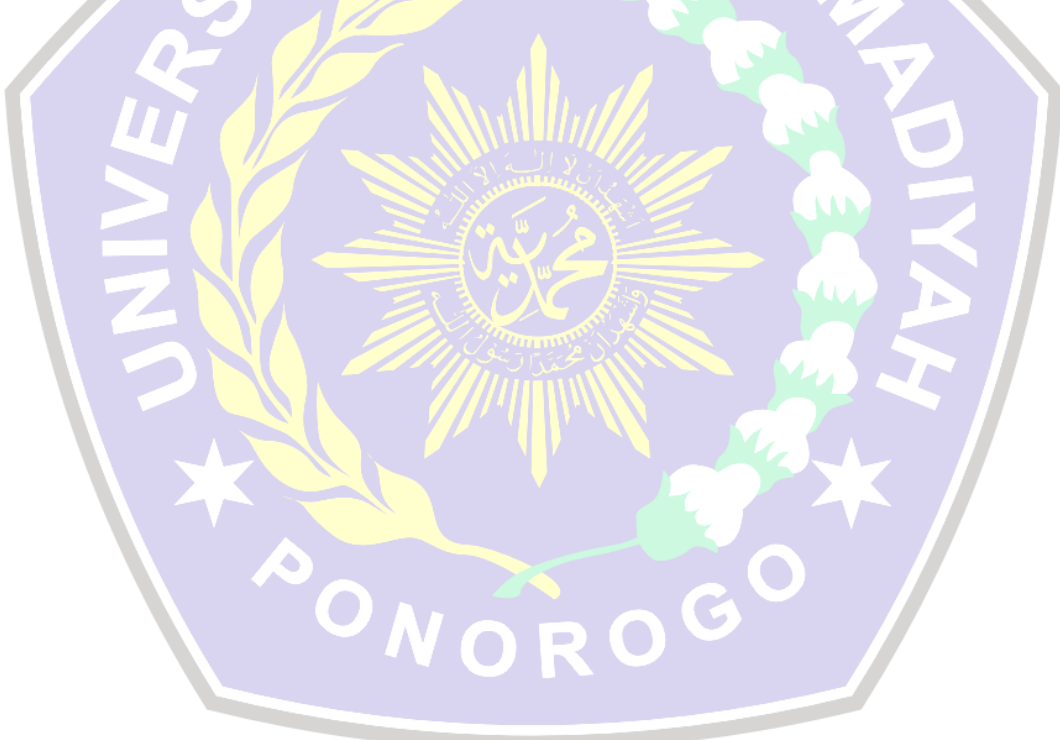

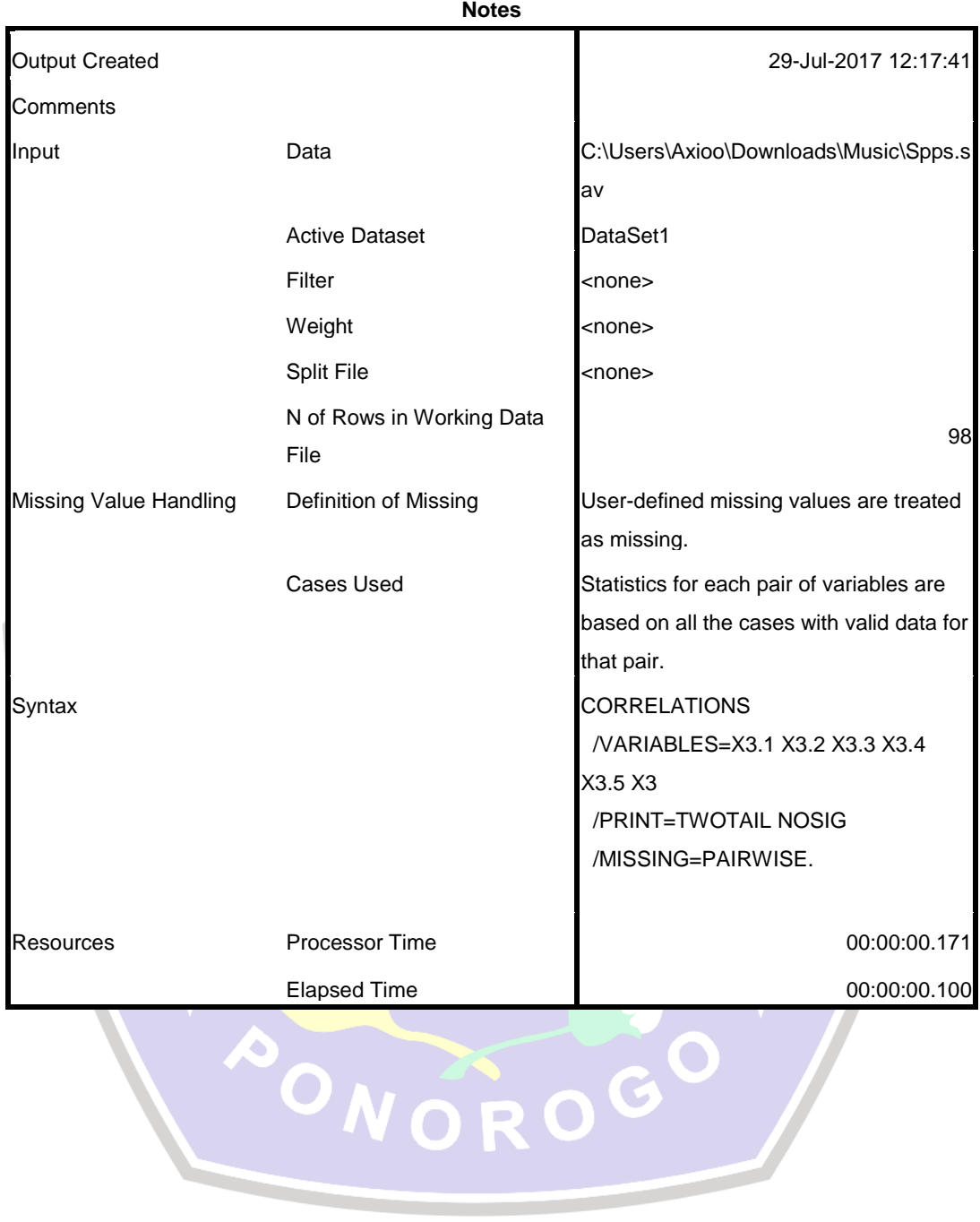

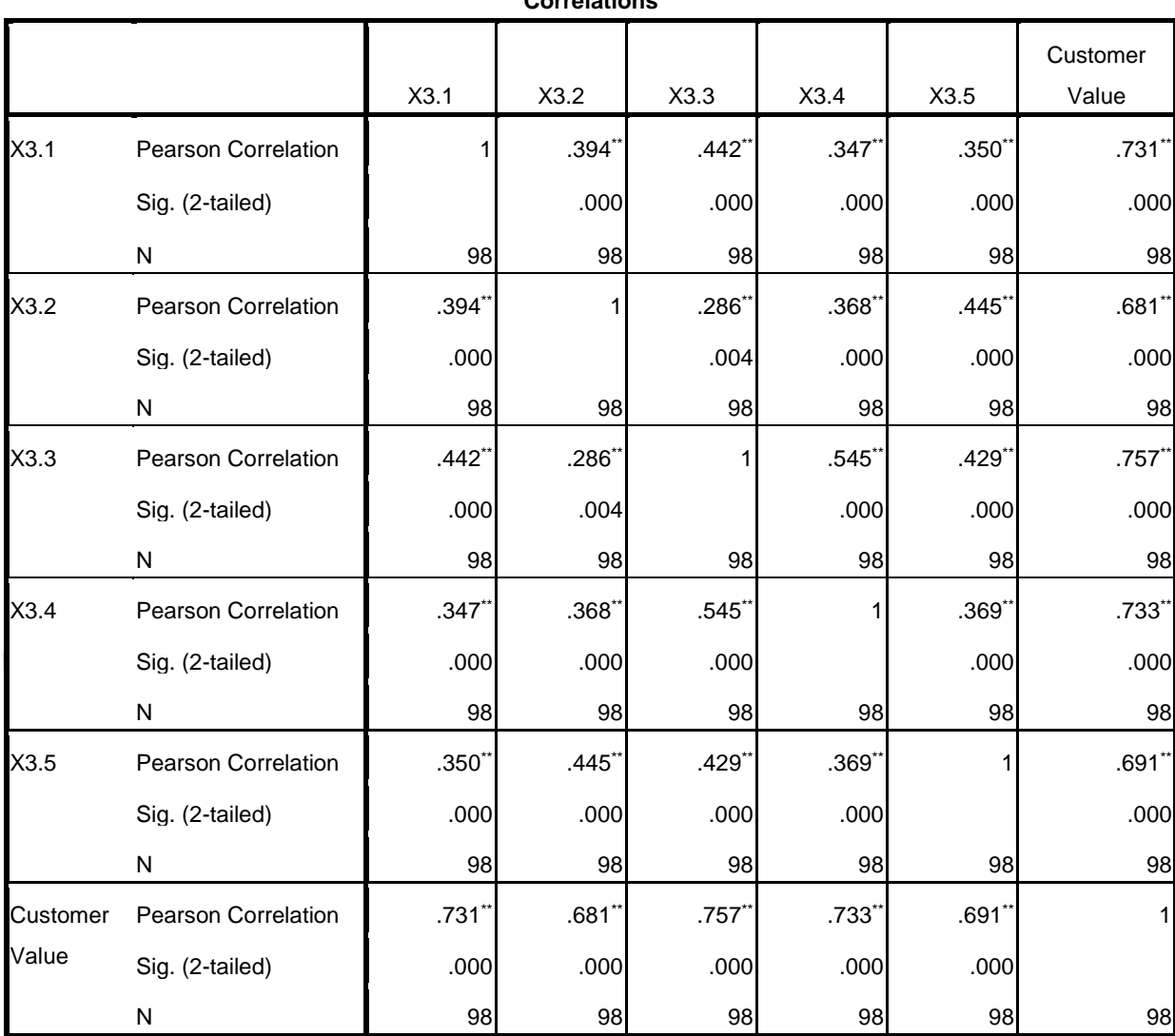

#### **Correlations**

\*\*. Correlation is significant at the 0.01 level (2-tailed).<br>
Correlations

## **Correlations**

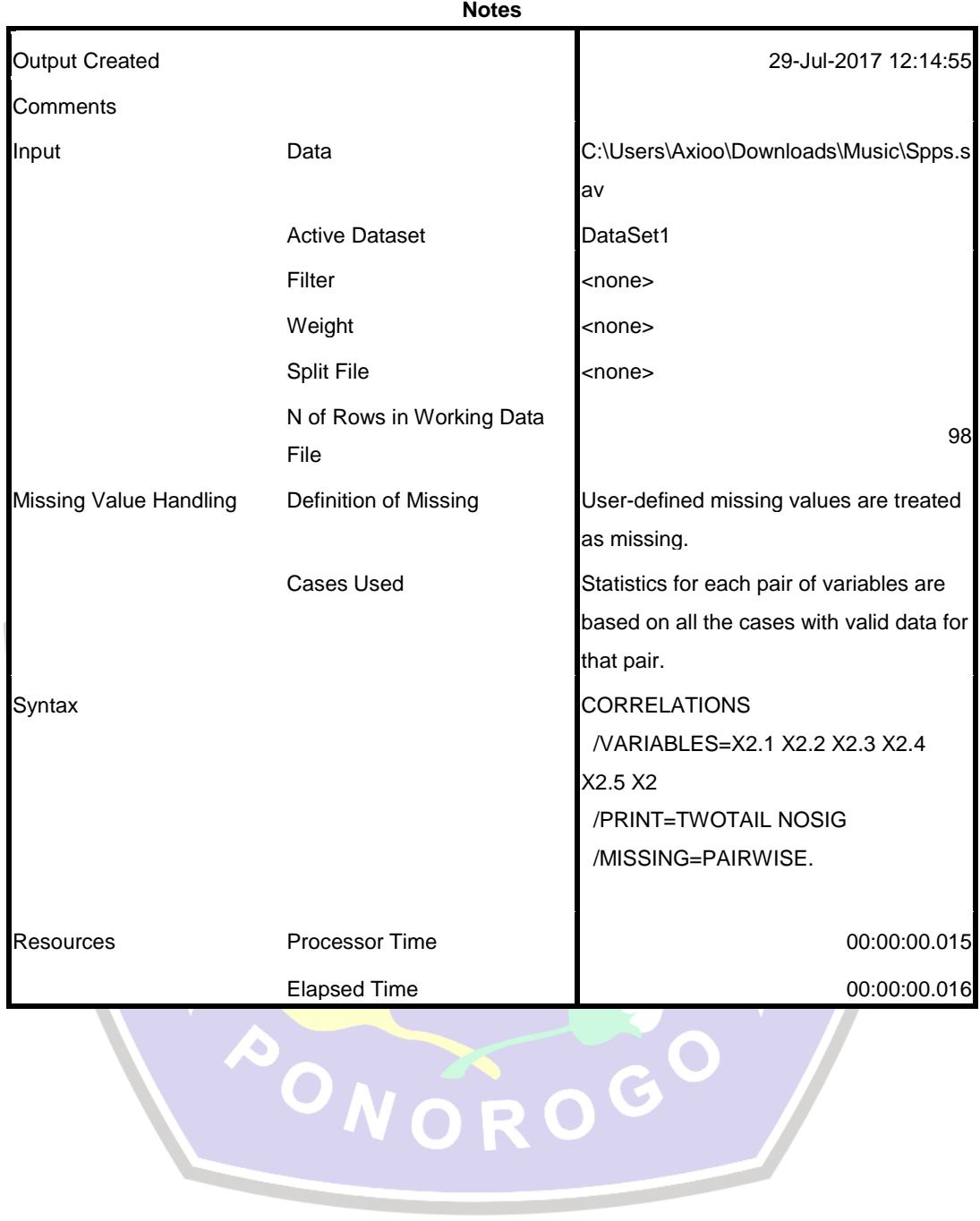

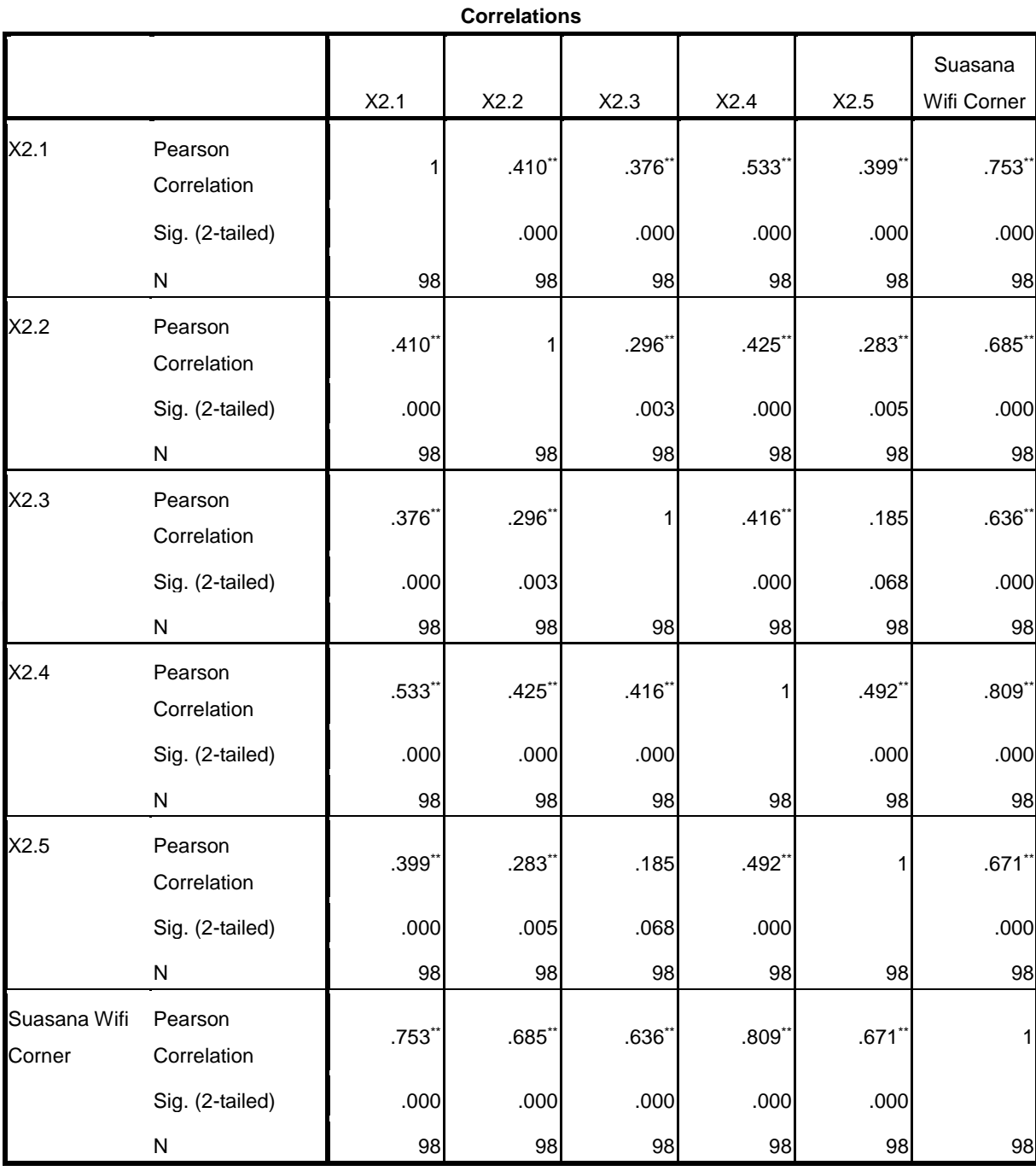

\*\*. Correlation is significant at the 0.01 level (2-tailed).

## **Correlations**

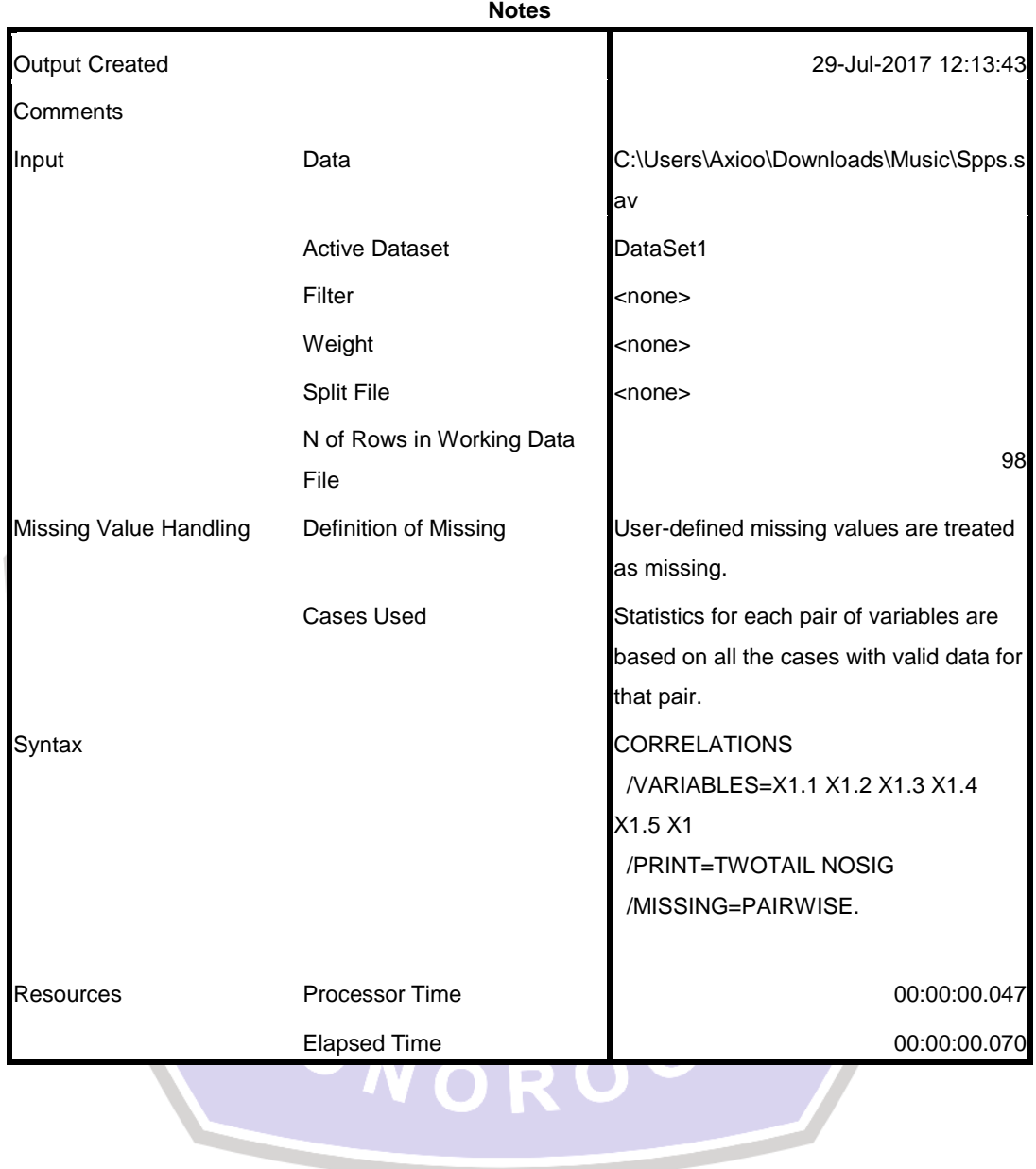

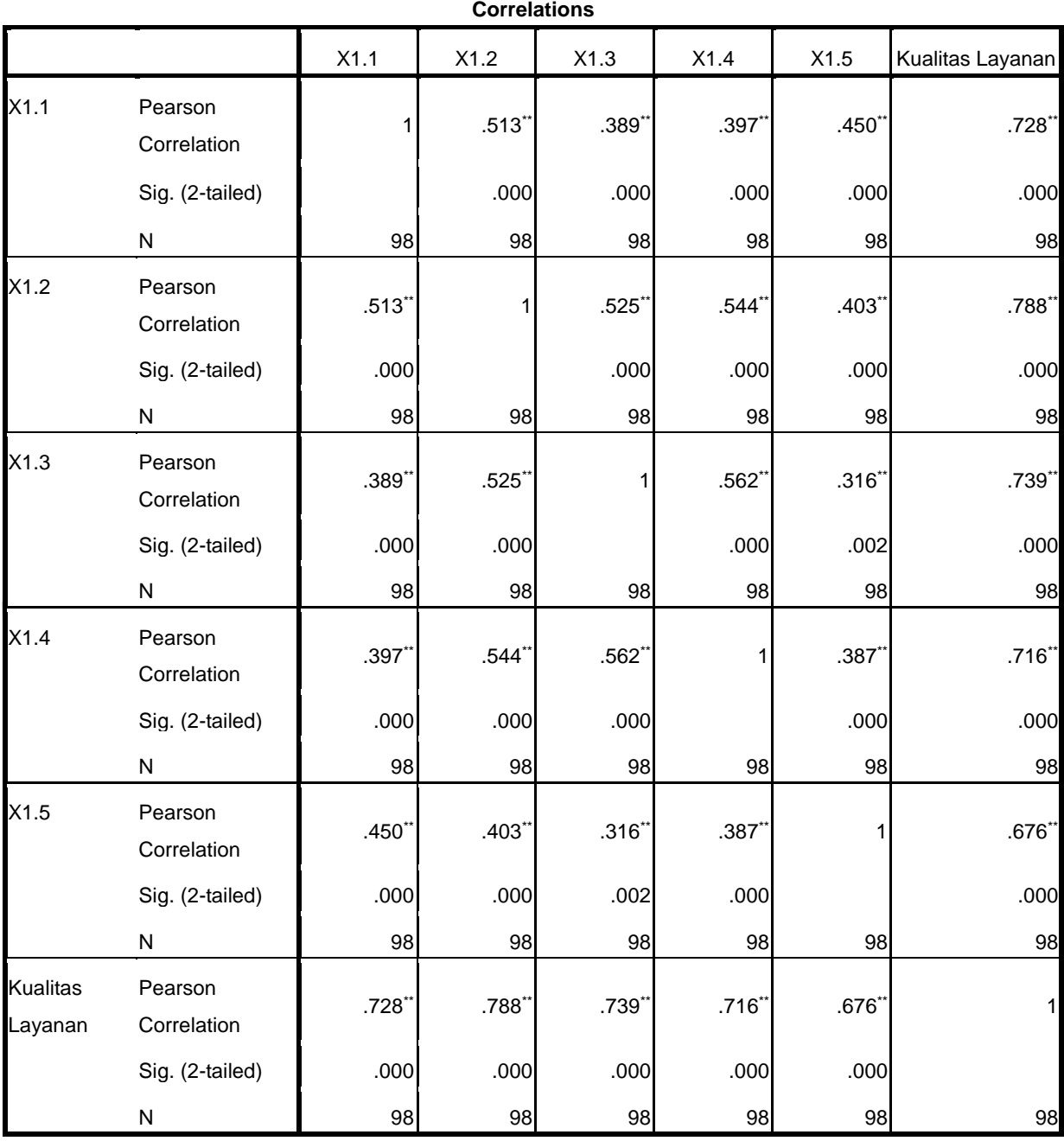

\*\*. Correlation is significant at the 0.01 level (2-tailed).

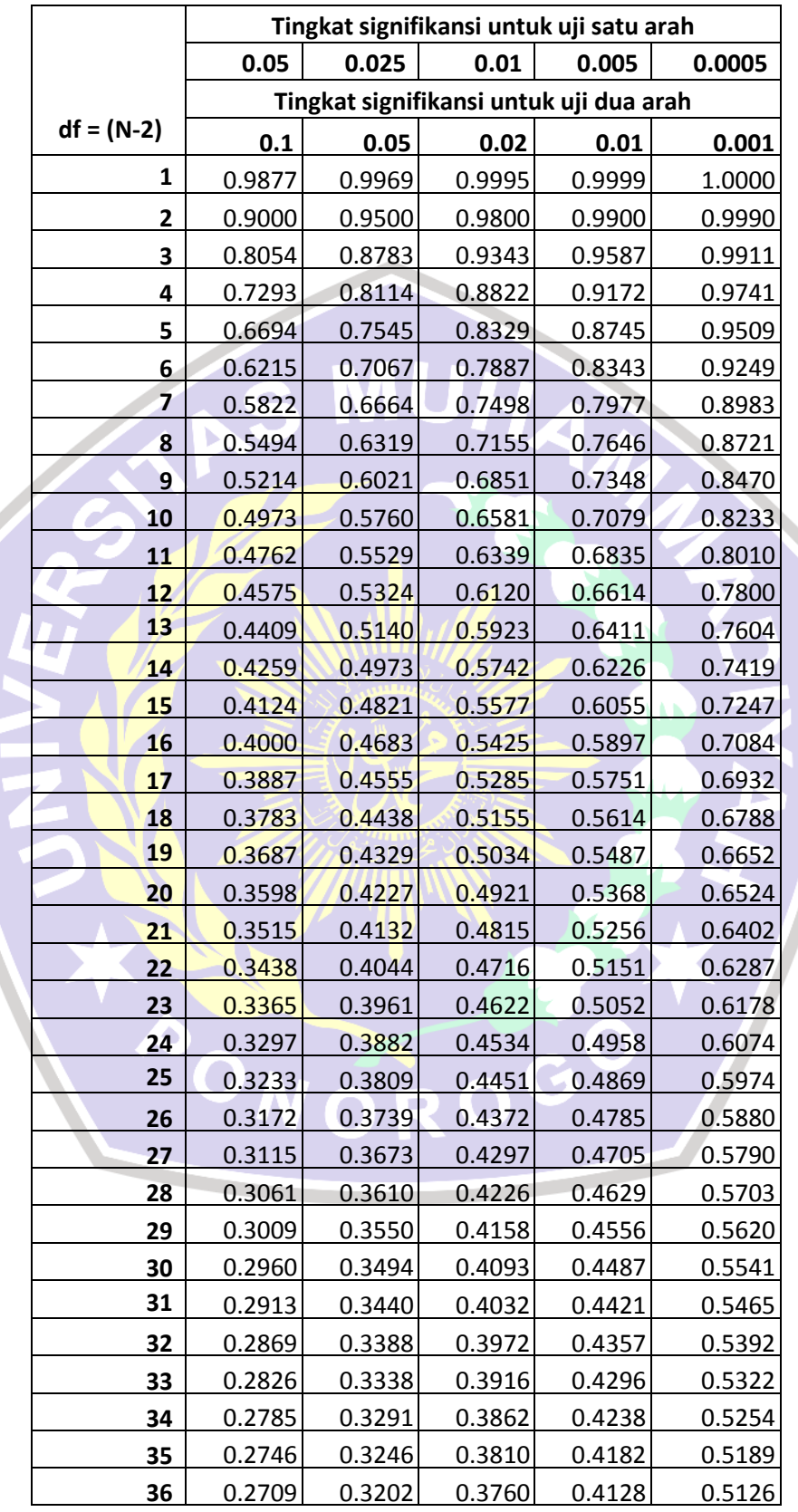

**Tabel r untuk df = 1 -** 

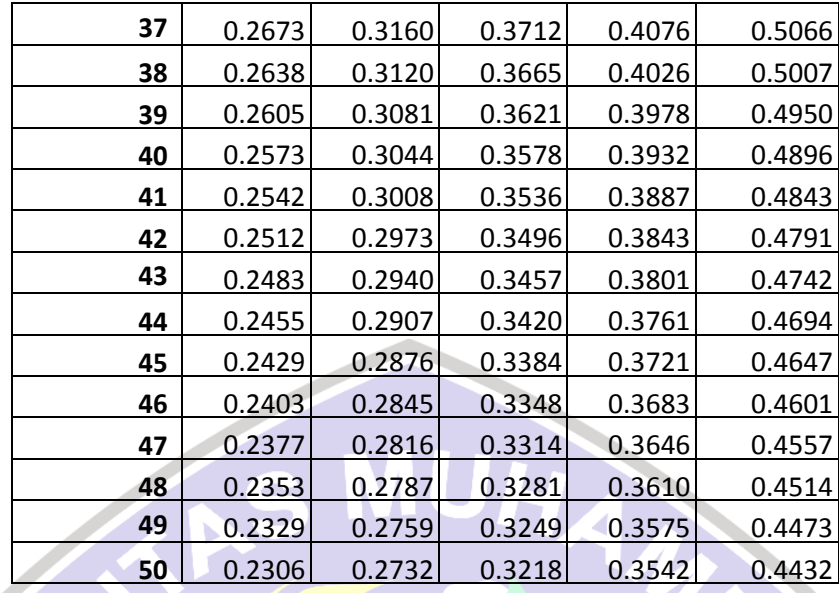

Diproduksi oleh: Junaidi [\(http://junaidichaniago.wordpress.com\)](http://junaidichaniago.wordpress.com/). 2010 Page 1

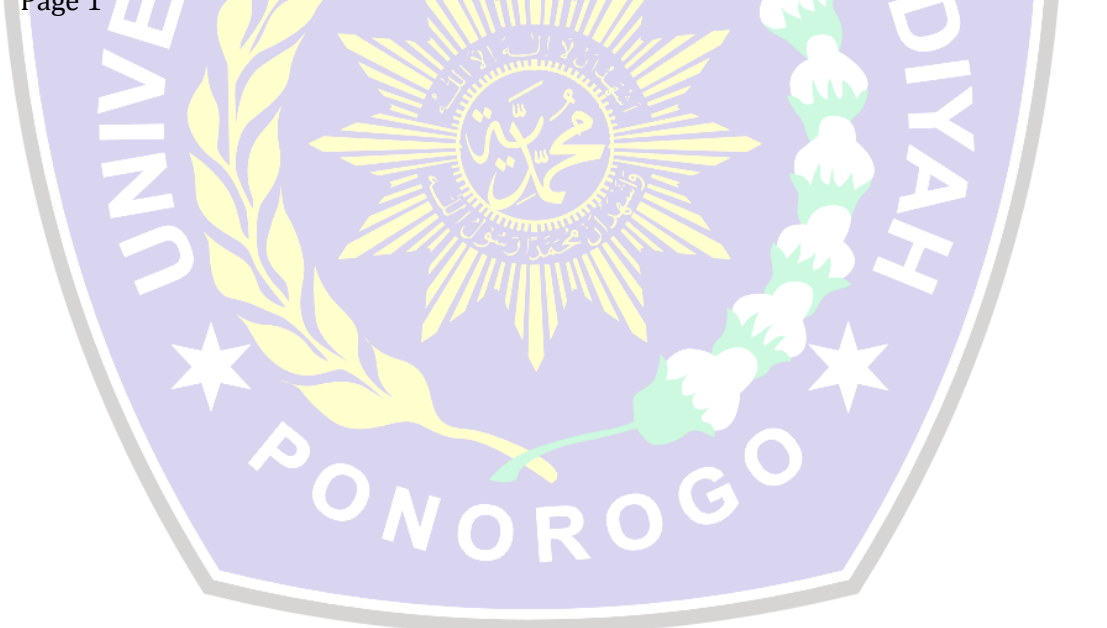

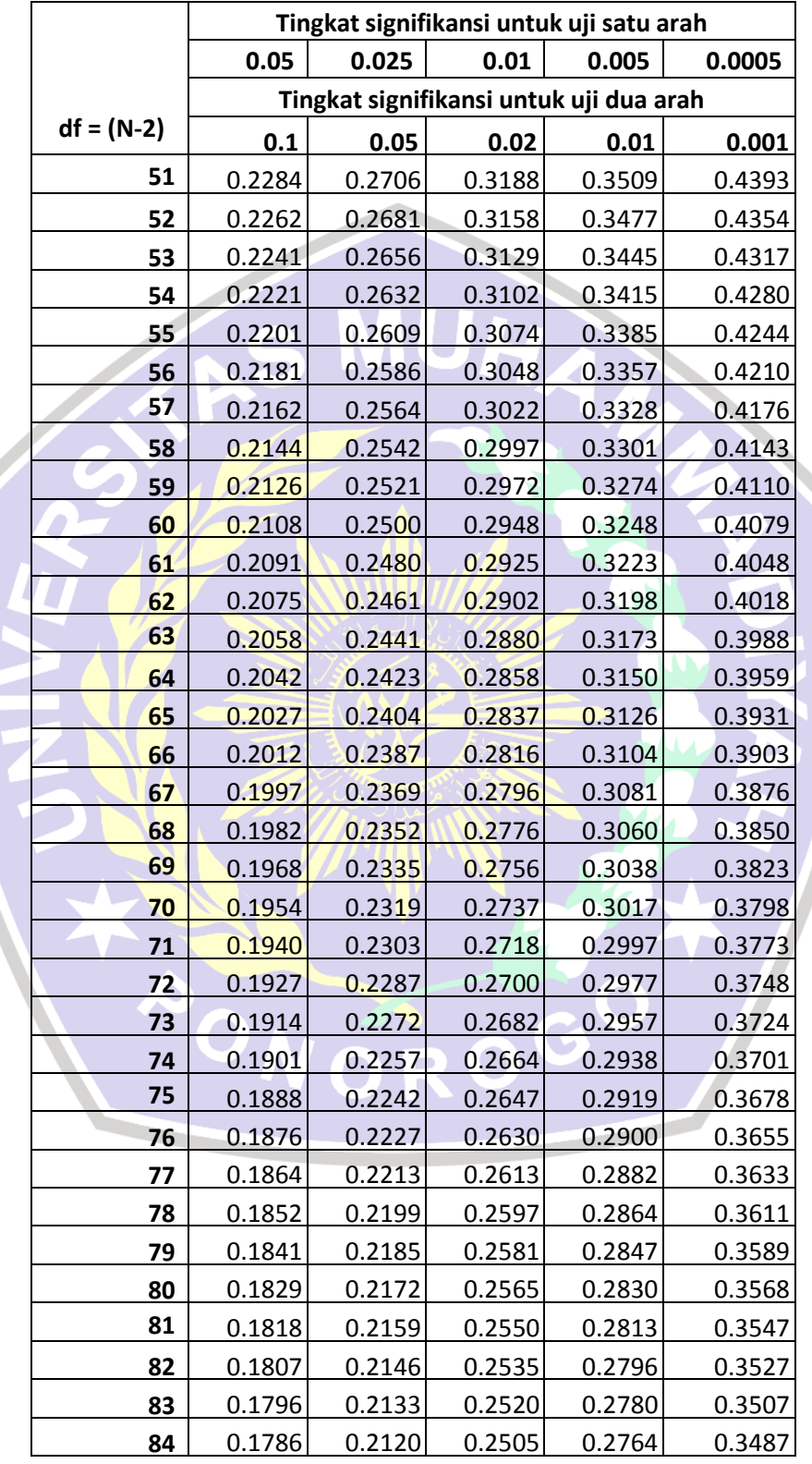

**Tabel r untuk df = 51 -** 

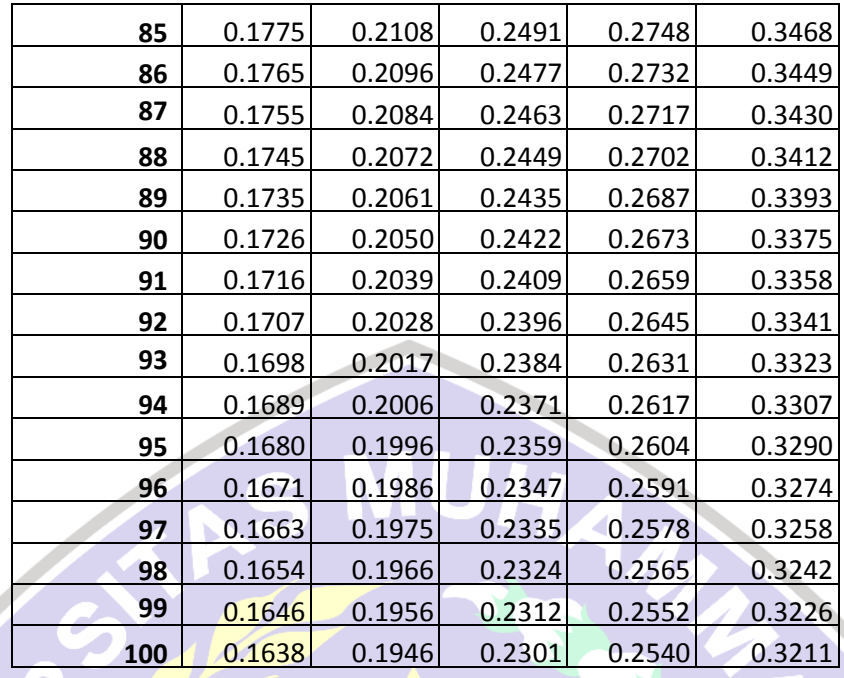

Diproduksi oleh: Junaidi [\(http://junaidichaniago.wordpress.com\)](http://junaidichaniago.wordpress.com/). 2010 Page 2

AONOROGO

### **Titik Persentase Distribusi t (df = 1 – 40)**

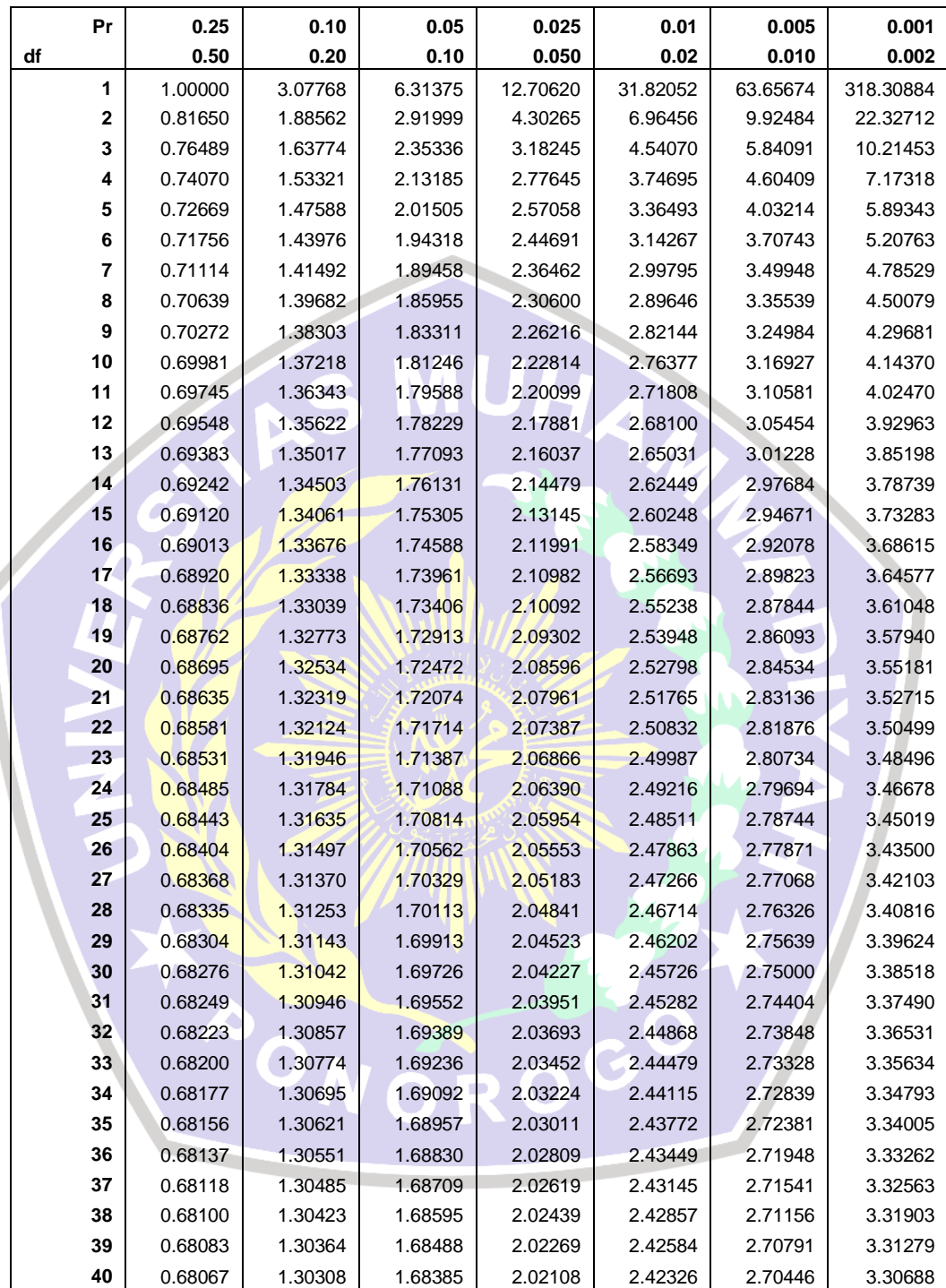

Diproduksi ole**h: Junaidi (<u>http://junaidishatrierahwordpress.atom)</u>, j2010** Page 1 Catatan: Probabilita yang lebih kecil yang ditunjukkan pada judul

#### **Titik Persentase Distribusi t (df = 1 – 40)**

sedangkan probabilitas yang lebih besar adalah luas daerah dalam kedua ujung

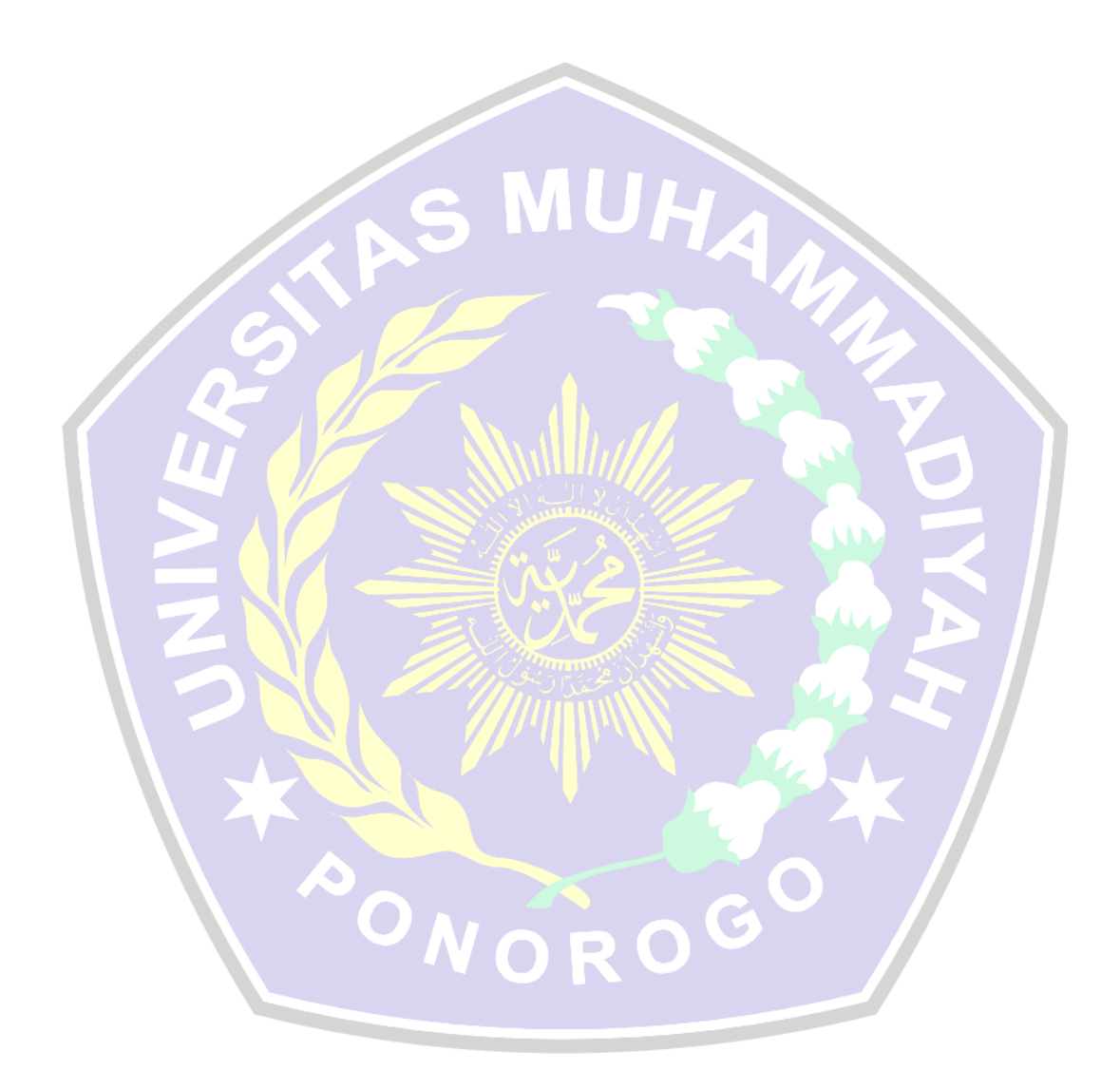

### **Titik Persentase Distribusi t (df = 41 – 80)**

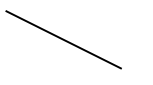

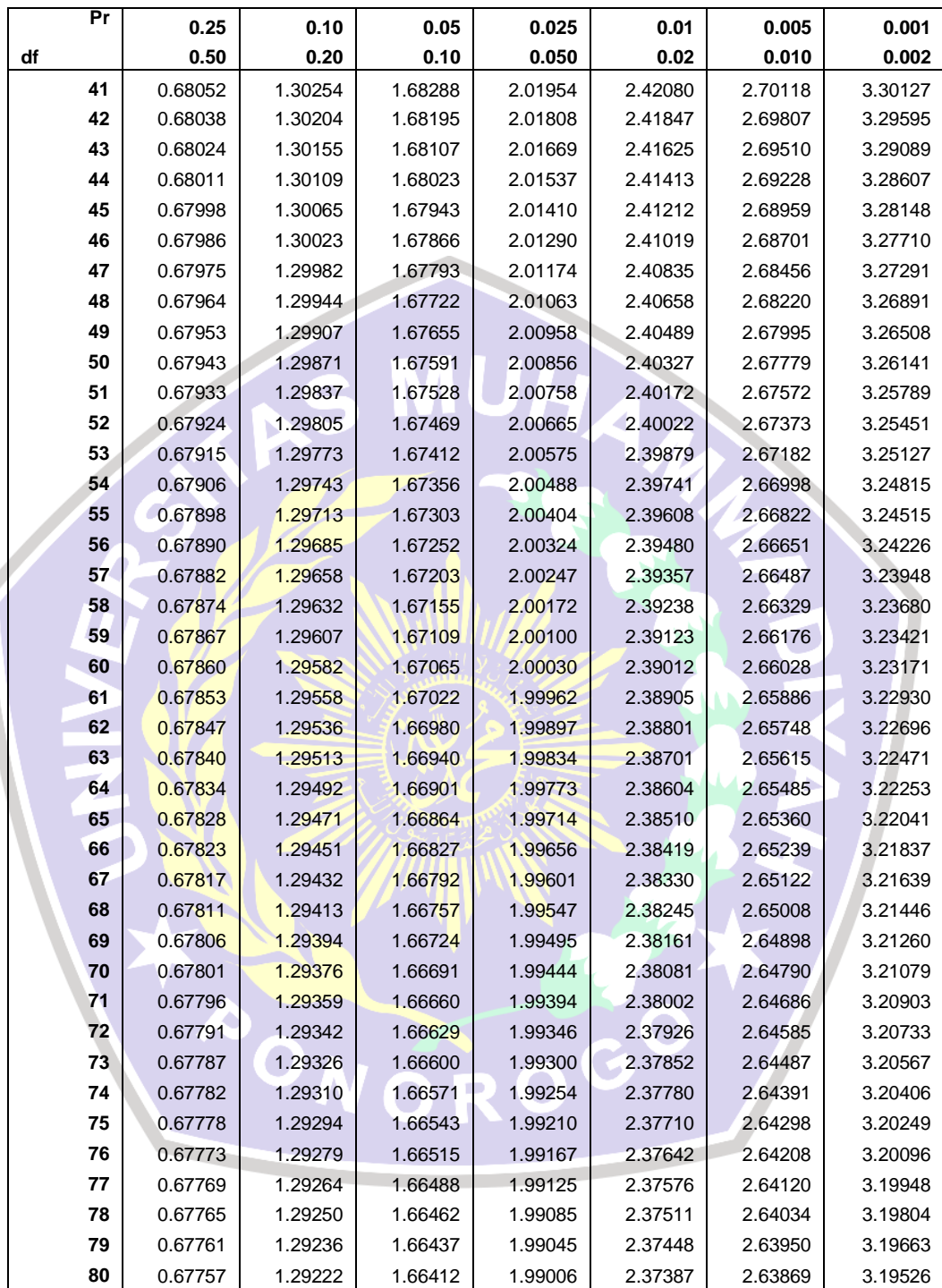

Diproduksi ole**h: Junaidi (<u>http://junaidishatrierahwordpress.atom)</u>, j2010** Page 3 Catatan: Probabilita yang lebih kecil yang ditunjukkan pada judul

#### **Titik Persentase Distribusi t (df = 41 – 80)**

sedangkan probabilitas yang lebih besar adalah luas daerah dalam kedua ujung

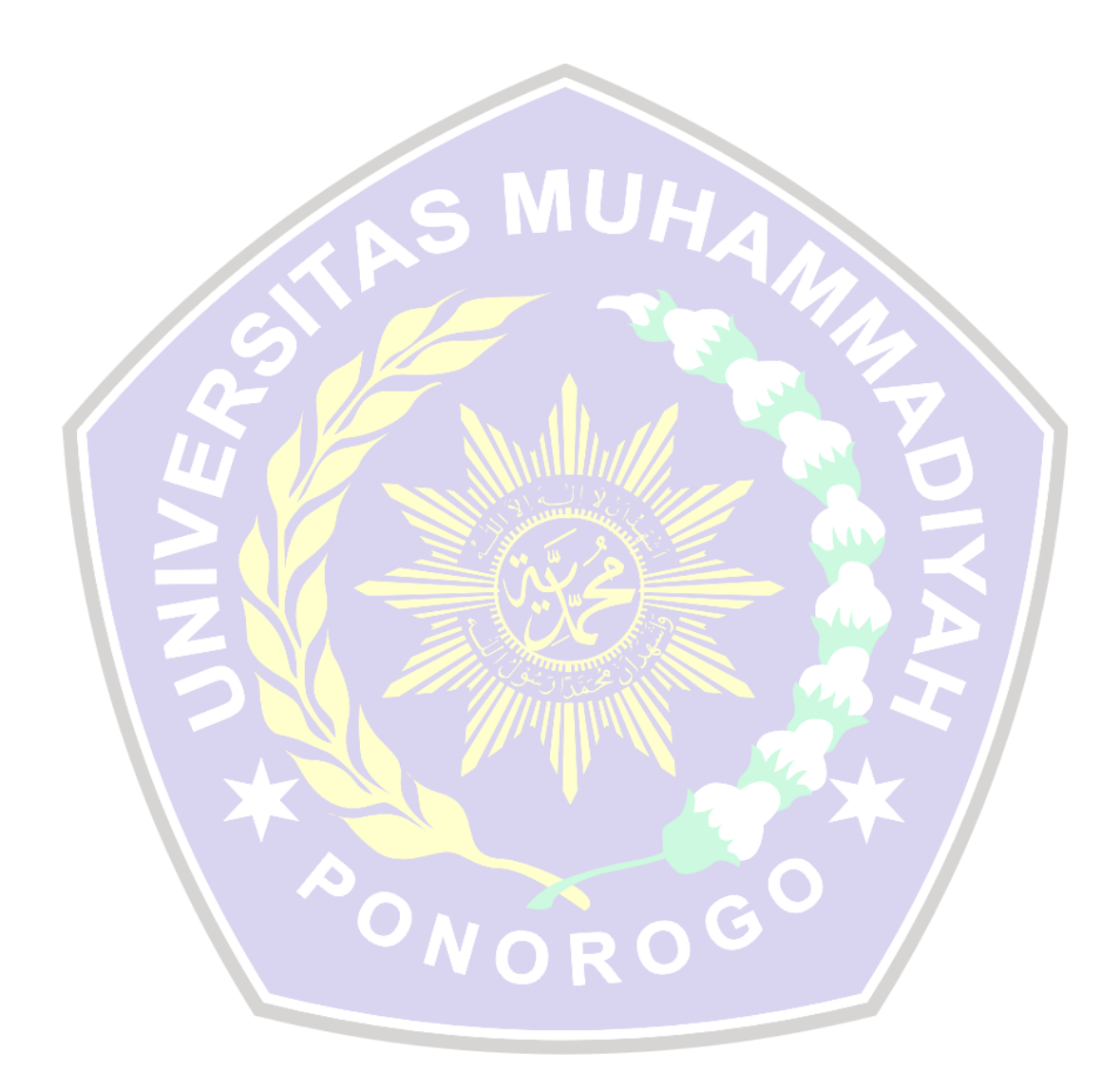

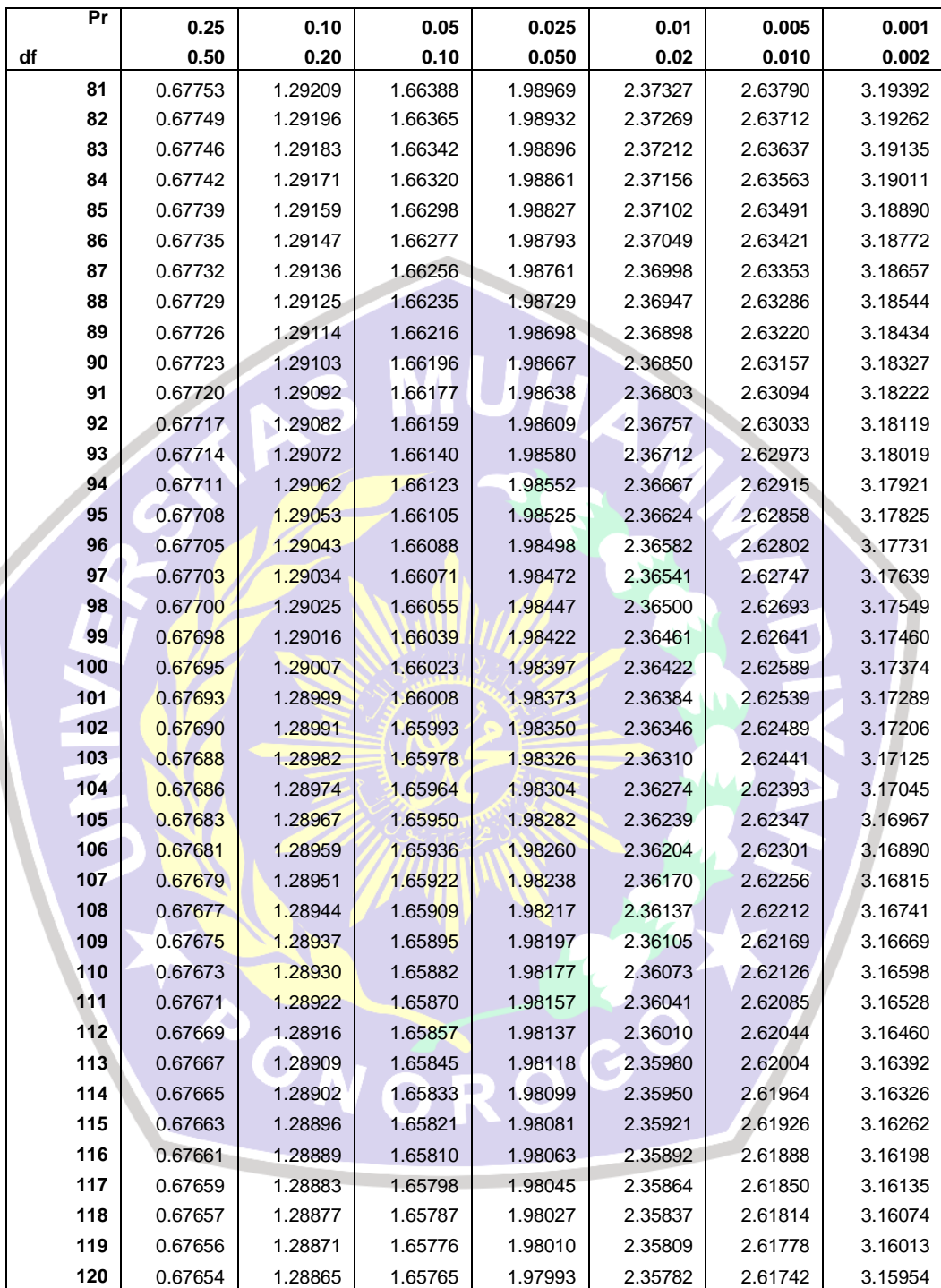

## **LOKASI** *WIFI CORNER*

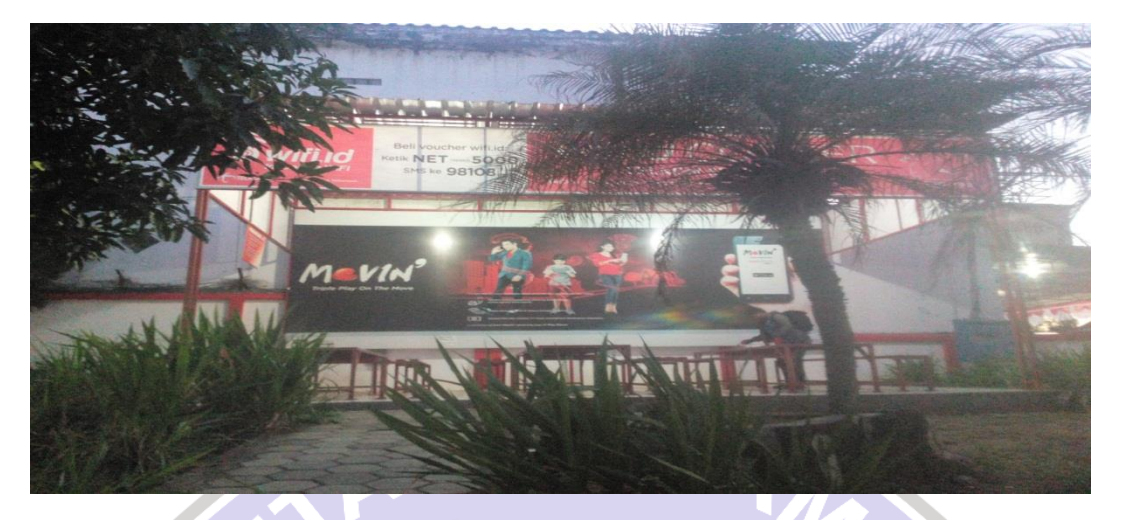

**(***Wifi corner* **Jln Raya Ponorogo wonogiri)**

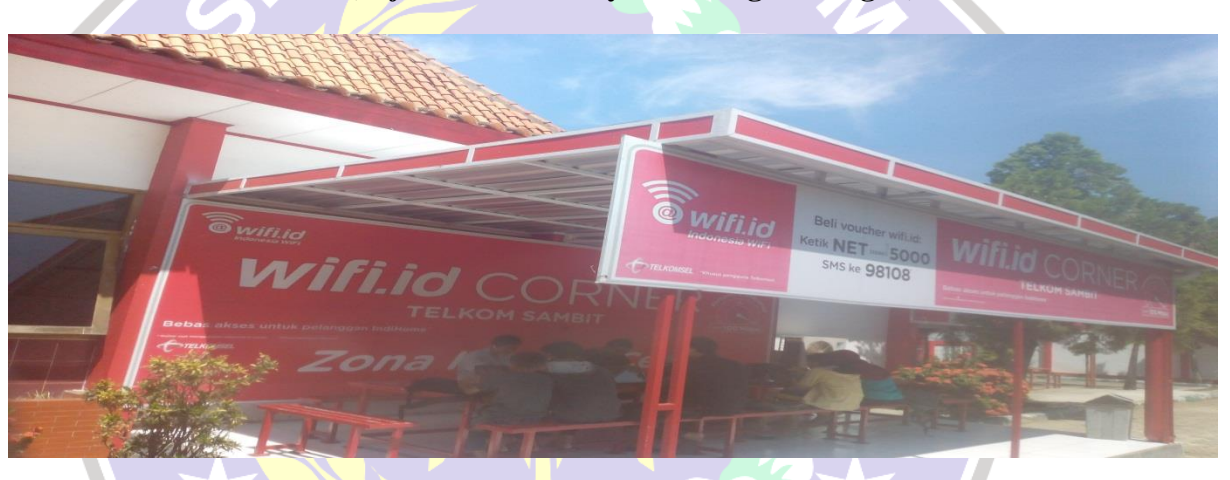

**(***Wifi Corner* **Jln Raya Ponorogo Tergalek)**

PONOROGO

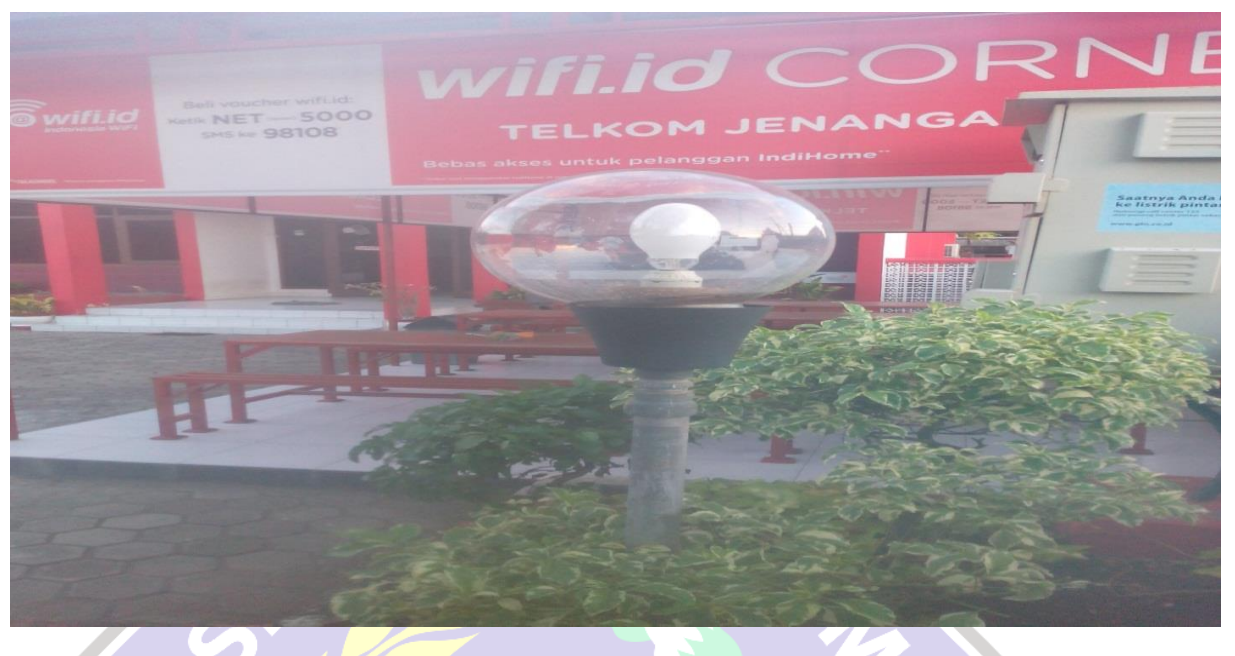

**(***Wifi corner* **Jalan Raya Jenangan)**

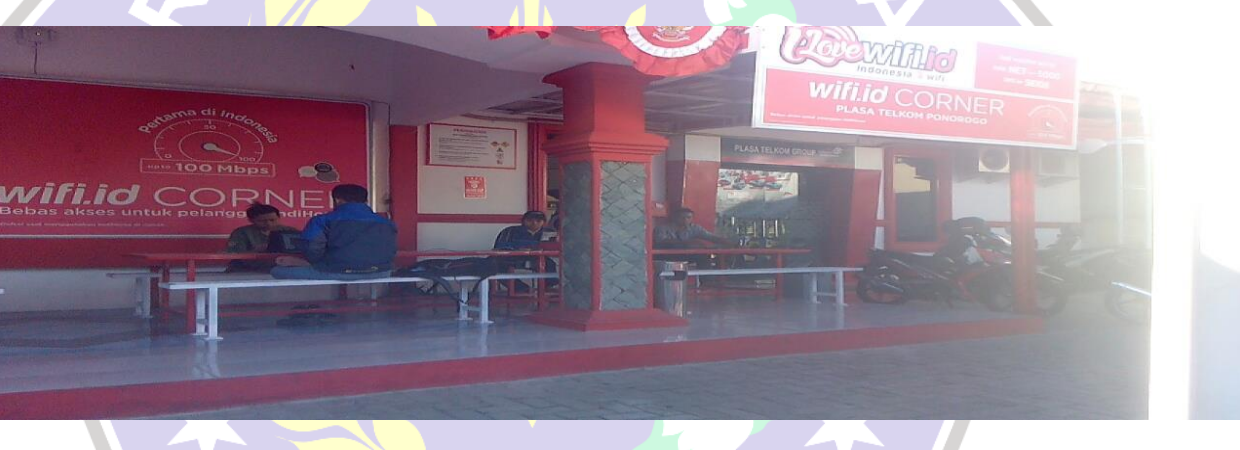

## **(Wifi corner di Jln, Dr Soetomo)**

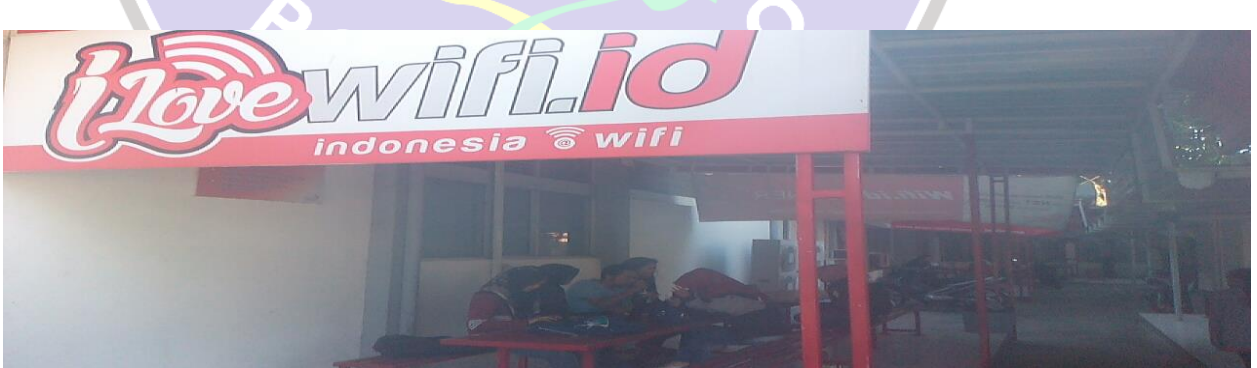

**(***Wifi Corner* **Jln, Sultan agung)**

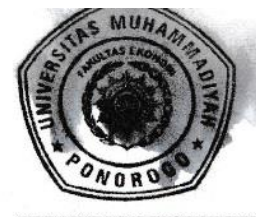

## UNIVERSITAS MUHAMMADIYAH PONOROGO **FAKULTAS EKONOMI**

Kampus: Jl. Budi Utomo No. 10 Telp. (0352) 481124 Fax. (0352) 461796 PONOROGO-63471

## **BERITA ACARA BIMBINGAN SKRIPSI**

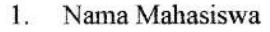

- **NIM**  $2.$
- 3. Jurusan
- $4.$ Bidang
- 5. Alamat
- 6. Judul Skripsi

#### MUHAMMAD BEDIK MIRFAUZI  $\ddot{\phantom{a}}$

- 13413278
- Manajemen t
- Pemasaran Ĩ.

ċ

- Ds. Segulung, Kec. Dagangan, Kab. Madiun
- Pengaruh Kualitas Layanan, Suasana Corner, Dan Customer Value Terhadap Kepuasan Pelanggan (Study Wifi Corner Kab. Ponorogo)
- September 2016 s/d Agustus 2017  $\ddot{\phantom{a}}$
- Masa Pembimbingan
- Tanggal Mengajukan Skripsi 8.
- 9. Konsultasi

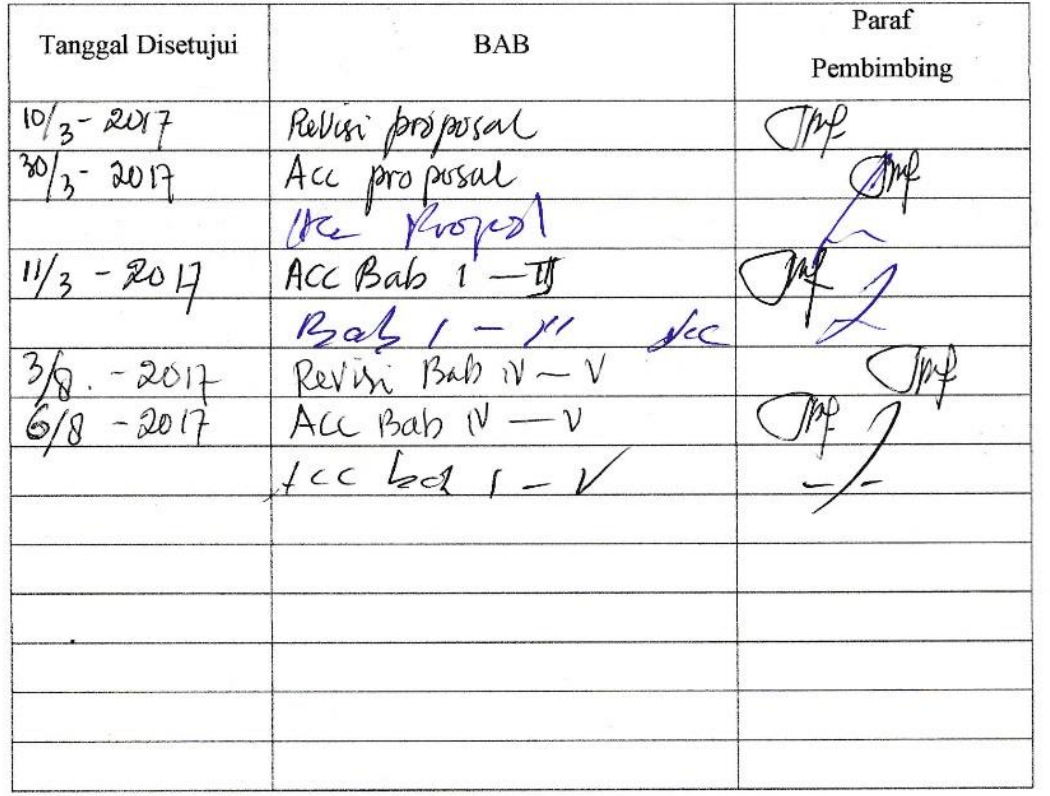

- Tanggal Selesai Penulisan Skripsi 10.
- 11. Keterangan Bimbingan Telah selesai
- 12. Telah Di Evaluasi/Di Uji Dengan Nilai

(angka)

(huruf)

Pembimbing

DI SUMARSONO, SE, M.Si NIK. 19760508 200501 11

Ponorogo, 17 Desember 2016 Dekan, I. SE. MM 19630505 199003 2003